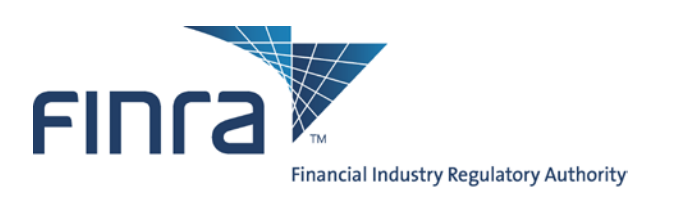

# **Computer to Computer Interface (CTCI) Specifications for the Trade Reporting and Compliance Engine system (TRACESM)**

# **Trade Reporting for Securitized Products**

(Asset-Backed and Mortgage-Backed Securities)

Version 1.2

February 24, 2011

### **TABLE OF CONTENTS**

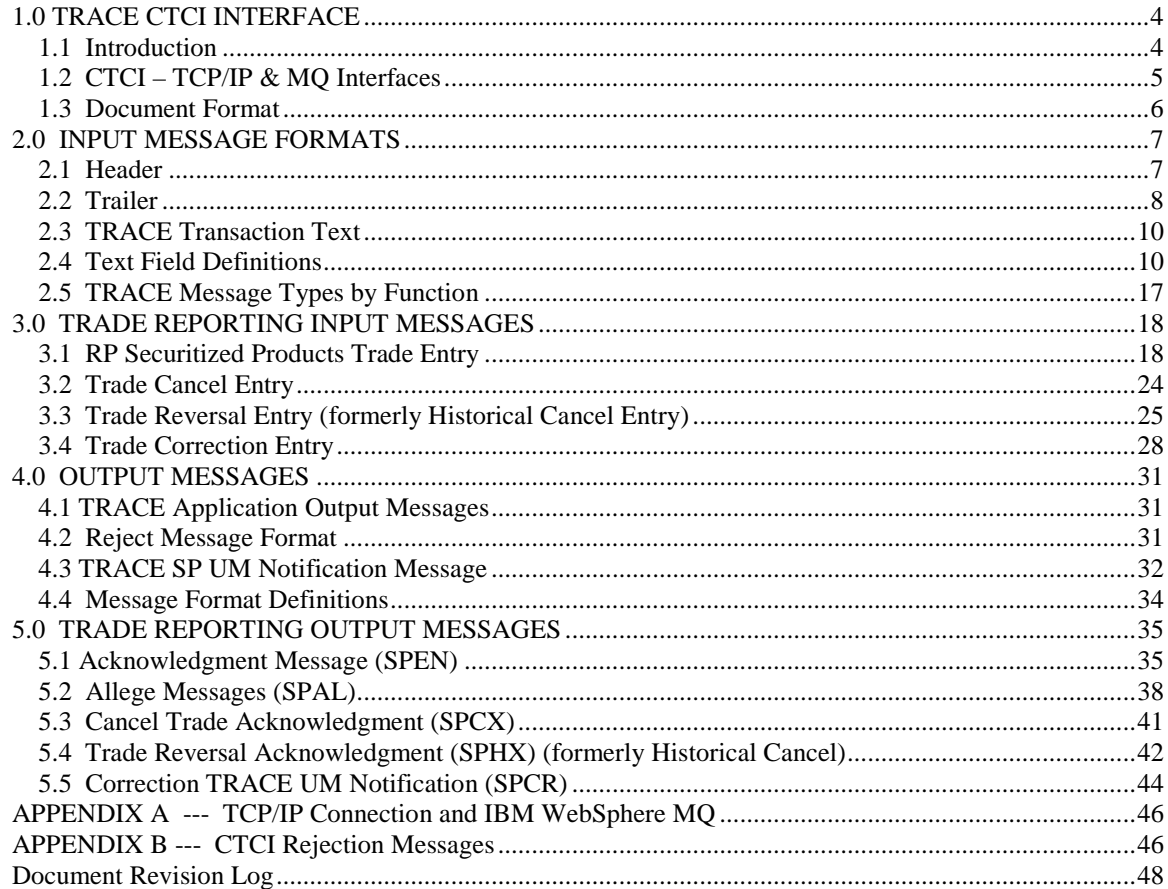

### **CONFIDENTIAL**

This specification is being forwarded to you strictly for informational purposes. It is solely for the purpose of developing or operating systems for your use that interact with systems of The Nasdaq Stock Market, Inc. (*Nasdaq*) and its affiliates (collectively, the *Corporations*). This specification is proprietary to Nasdaq. Nasdaq reserves the right to withdraw, modify, or replace the specification at any time, without notice. No obligation is made by Nasdaq regarding the level, scope, or timing of Nasdaq's implementation of the functions or features discussed in this specification. THE SPECIFICATION IS "AS IS", "WITH ALL FAULTS" AND NASDAQ MAKES NO WARRANTIES, AND DISCLAIMS ALL WARRANTIES, EXPRESSED, IMPLIED, OR STATUTORY RELATED TO THE SPECIFICATIONS. THE CORPORATIONS ARE NOT LIABLE FOR ANY INCOMPLETENESS OR INACCURACIES. THE CORPORATIONS ARE NOT LIABLE FOR ANY CONSEQUENTIAL, INCIDENTAL, OR INDIRECT DAMAGES RELATING TO THE SPECIFICATIONS OR THEIR USE. It is further agreed by you by using this specification, that you agree not to copy, reproduce, or permit access to the information contained in, the specification except to those with a need-to-know for the purpose noted above. Copyright 2010, The Nasdaq Stock Market, Inc., as an unpublished work. All Rights Reserved.

### <span id="page-3-1"></span><span id="page-3-0"></span>*1.1 Introduction*

The TRACE System (TRACE) is a service of FINRA that performs two major functions: on-line trade reporting and dissemination. Currently, FINRA members (or their designated third parties) are provided with the capability of submitting trade report information on over the counter corporate bond and agency debt securities through the use of a Computer to Computer Interface (CTCI) linkage. This protocol is being extended to support trade reporting for Securitized Products.

As stated in Regulatory Notice 10-23 (April 2010) and later modified to become effective May 16, 2011, member firms will be required to report trades in asset-backed securities, mortgage-backed securities and other similar securities, collectively defined hereinafter as Securitized Products (SP), to TRACE. This document describes the format of the message text to be used to interface through the NASDAQ system to the TRACE application.

Participation in the TRACE system is mandatory for all FINRA firms. CTCI participants are expected to build and update a TRACE image file of their own trades in their interface systems by using the TRACE input and output messages. Participants will be able to enter and correct TRACE trades through their CTCI interfaces during the TRACE Securitized Products reconciliation cycle that consists of T-Day through T-20 entries. Trades that were submitted greater than T-20 are not retained in the TRACE system for trade management purposes but may still be modified using special input message formats designated for such trades. CTCI Participants may request retransmission of acknowledgements of any trade or group of trades to update their TRACE image files during the permissible hours by calling NASDAQ Technical Support at (212) 231-5180.

The Eastern Time operating hours of the TRACE system are as follows:

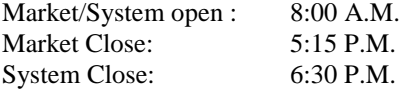

When a trade is entered into TRACE, a control date and number will be assigned to identify the trade throughout its TRACE processing and a status will be assigned to reflect its processing state. As trades are entered into the system, TRACE will validate trade information, forward proper acknowledgment messages to the Reporting Parties (RP) and Allege messages to the Contra Parties (CP) of the trades. Acknowledgment and Allege messages will contain the terms of the trade, the TRACE assigned status, control date and control number which uniquely identifies each trade. These messages will enable the TRACE CTCI participants to build their own TRACE image files. CTCI participants will utilize the combination of TRACE assigned control date and control number to communicate with the TRACE system for subsequent trade report correction processing. Participants may also modify trades using their own assigned reference numbers (Client Trade Identifier). Trade reports of Securitized Products will be retained in the TRACE system on a rolling 20 business day period (T-20) and available for subsequent trade management processing (Cancel or Correction). A Cancel or Correction of a previously reported trade submitted prior to the T-20 period is allowed via submission of a Trade Reversal (formerly referred to as a Historical Cancel) or combination of Historical Cancela Reversal and a new As-of Trade Report. Please see section 3.3 for details concerning the submission of Historical Cancels Reversals.

TRACE will forward proper Notification messages to the trading parties as trades are corrected. Each Notification message will contain the control date, control number and the updated status of the corrected trade such that the trading parties will be able to update their TRACE image files.

The above message flow and TRACE image file techniques are applicable to CTCI environments only. A web participant, however, will operate from the Nasdaq TRACE file and will not receive all of the above messages.

The TRACE CTCI specifications are applicable to both the T-day and As-of  $(T+n)$  trade reporting process. Any trade executed during or off market hours, which has not been reported during T-day, may be reported to TRACE on T+1 or later on an As-of basis (please note trades of Securitized Products with an execution date prior to May 16, 2011 will not be accepted).

A retransmission of TRACE messages may be requested by phone on a current day basis. The following information must be provided as part of the request:

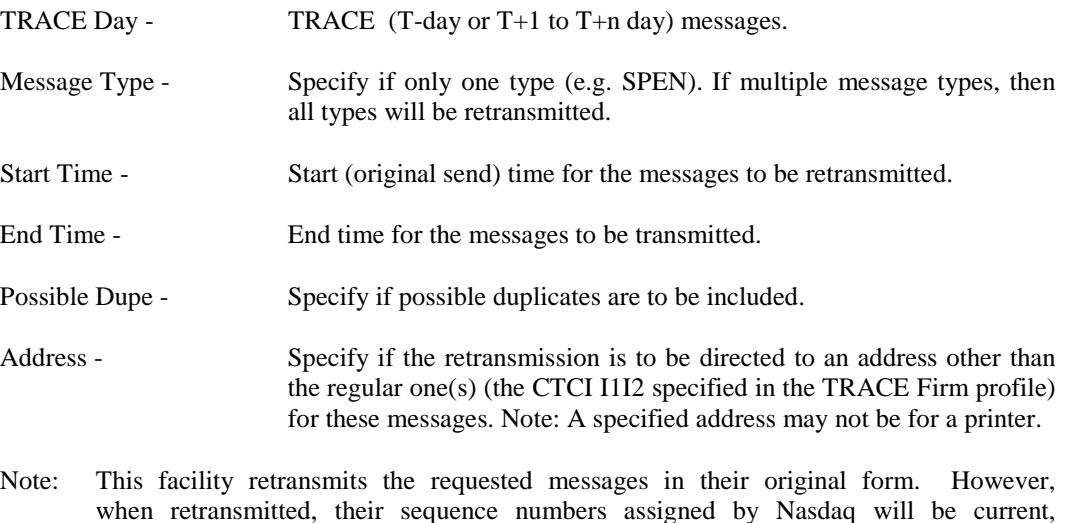

i.e., not a repeat of their originally transmitted numbers.

# <span id="page-4-0"></span>*1.2 CTCI – TCP/IP & MQ Interfaces*

A subscriber can submit and receive TRACE *Computer to Computer Interface* (CTCI) messages utilizing NASDAQ Messages through either 1) TCP/IP protocol (preferred method) or 2) IBM *MQSeries* Middleware using *MQSeries* API calls over TCP/IP protocol (Sender/Receiver MQ architecture). For more information on its availability, please contact NASDAQ Technical Support at (212) 231-5180, Option #1 or via email to: tradingservices@nasdaqomx.com.

### <span id="page-5-0"></span>*1.3 Document Format*

This document has been prepared to facilitate your development of an interface to the TRACE System for Securitized Products. The sections have been divided to easily identify those messages that will be supported.

Section 1 describes the project and its purpose.

Section 2 defines the header and trailer that will be used for all input messages. It also defines all the fields used in TRACE for Securitized Products.

Section 3 defines the input messages supported for Trade Reporting of Securitized Products.

Section 4 describes general information for output messages generated by TRACE for Securitized Products.

Section 5 describes the output message formats generated by TRACE for Securitized Products.

# <span id="page-6-0"></span>**2.0 INPUT MESSAGE FORMATS**

For more detailed input message formats, refer to the CTCI for Trade Reporting Programming Specifications published by NASDAQ o[n www.nasdaqtrader.com.](http://www.nasdaqtrader.com/)

Each TRACE input message format requires the same message "envelope" which is composed of three parts:

- I. Header defines the beginning of the message, origin and destination of the message.
- I. Text data included are TRACE entries which can be a Trade Entry, Cancel or Correction.
- III. Trailer defines the end of the message, date/time of the message, control sequence number.

The following notes apply to all of the message formats:

- Note 1: Required fields must be entered, unless otherwise noted.
- **Note 2:** If a field is entered and the field is designated as an alphabetic field, only A-Z can be entered unless otherwise noted. If the field is designated as numeric, only 0-9 can be entered unless otherwise noted. Embedded spaces cannot be entered in alphabetic or numeric fields unless otherwise noted.
- **Note 3:** At the end of each line, a line delimiter is required even if no data has been entered on the line. Where the line delimiter has been specified as CR LF (carriage return, line feed) the use of CR is optional. The LF, however must be entered.
- **Note 4:** The maximum limit of 1024 characters per message block includes the Header and Trailer.
- **Note 5:** Records reported in TRACE for Securitized Products **cannot** be intermixed with messages pertaining to other NASDAQ or FINRA systems (e.g., TRACE for Corporate and Agency Bonds, MFQS, FINRA/NASDAQ TRF, etc.) in the same block.

### <span id="page-6-1"></span>*2.1 Header*

The header consists of four lines. The first line is line 0 and contains the origin of the message. The second line is line 1 and contains the Branch Sequence Number. The third line is line 1a and contains the category and destination of the message. The fourth line is always a blank line:

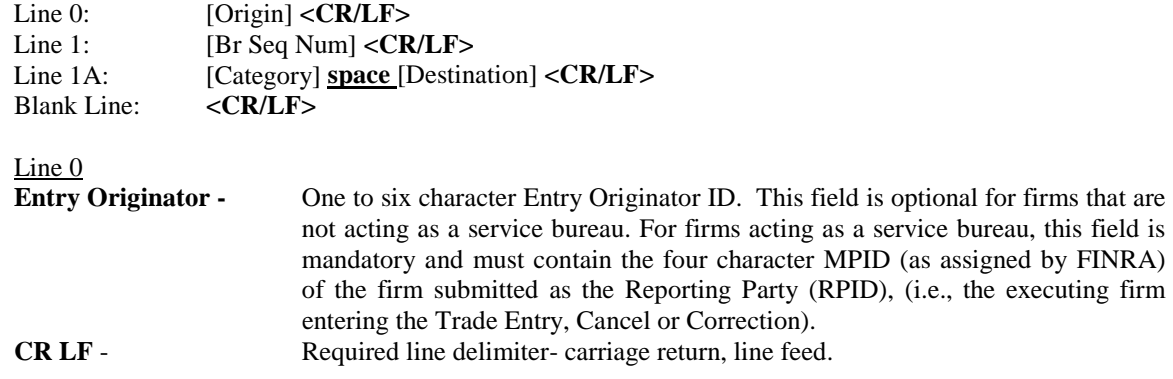

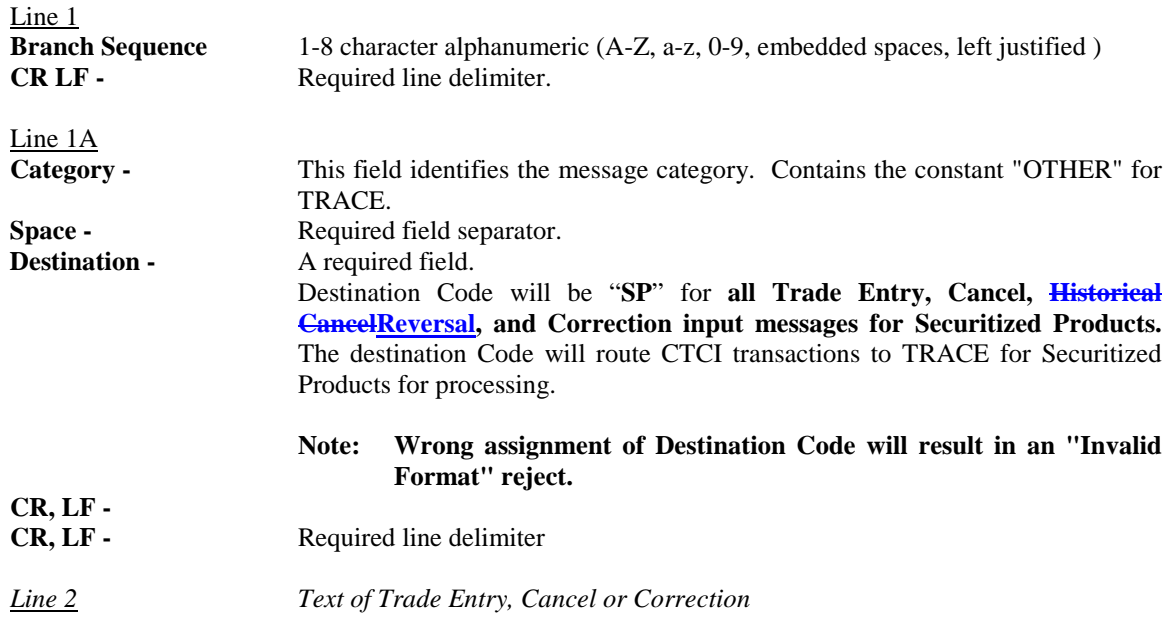

# <span id="page-7-0"></span>*2.2 Trailer*

The sequence number entered by the user will be validated by Nasdaq to determine if there is a number gap or if the number is equal to or less than a previously received number.

Each station on a service bureau line shall have an individual sequence check. As an example, the first entry for station 1 shall have a sequence number of 0001. Similarly, the first entry from station 2 shall also have a sequence number 0001.

The sequence number provided by the subscriber can be in one of the following formats:

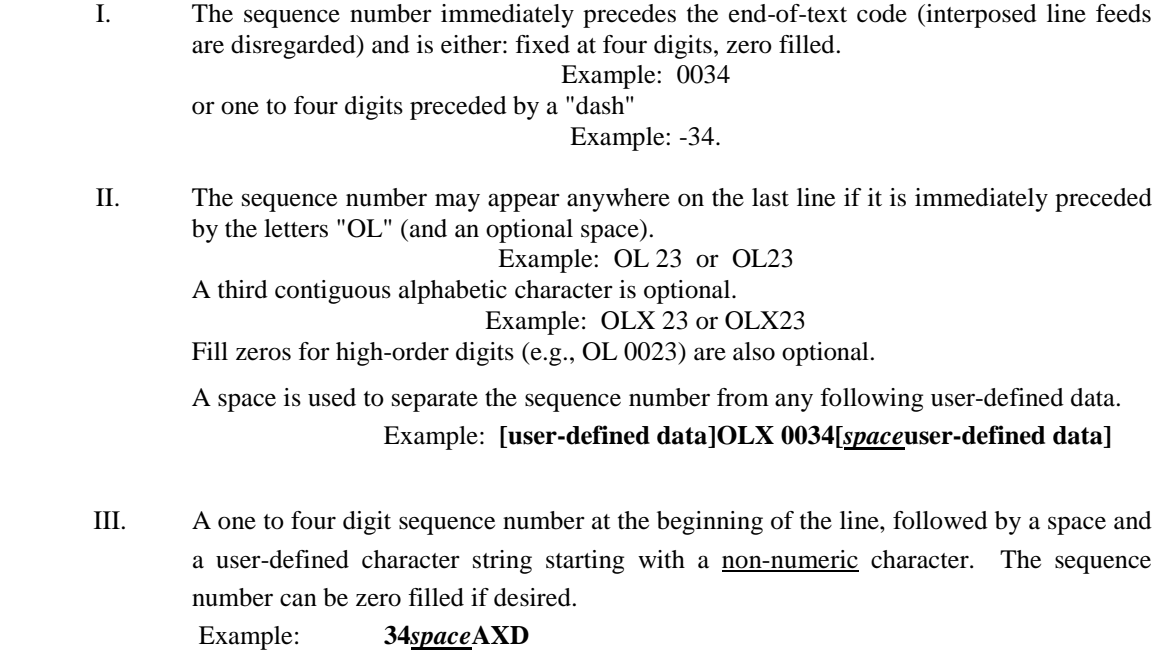

### or: **0034***space***/200008041717**

The remainder of the field may also be used to include user identifiers such as date/time group.

Example: 0012 /120179011

### <span id="page-9-0"></span>*2.3 TRACE Transaction Text*

 $\overline{\phantom{a}}$ 

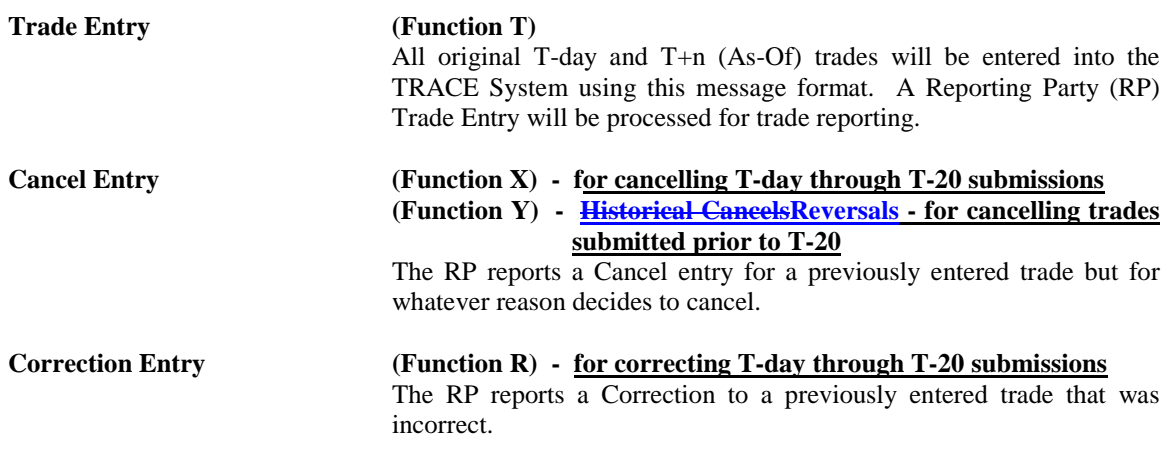

**Note: In order to correct a trade submitted prior to T-20, firms are required to submit a Historical CancelReversal (Function Y), followed by a new As-Of Trade Report (Function T) that contains the correct trade details**.

# <span id="page-9-1"></span>*2.4 Text Field Definitions*

The following contains the general definitions for all fields that are contained within the TRACE for Securitized Products Transaction text. Any specific information that is relevant to a particular transaction type can be found in the description of the transaction. In addition, these definitions apply to both TRACE SP Input transactions and TRACE SP Output messages.

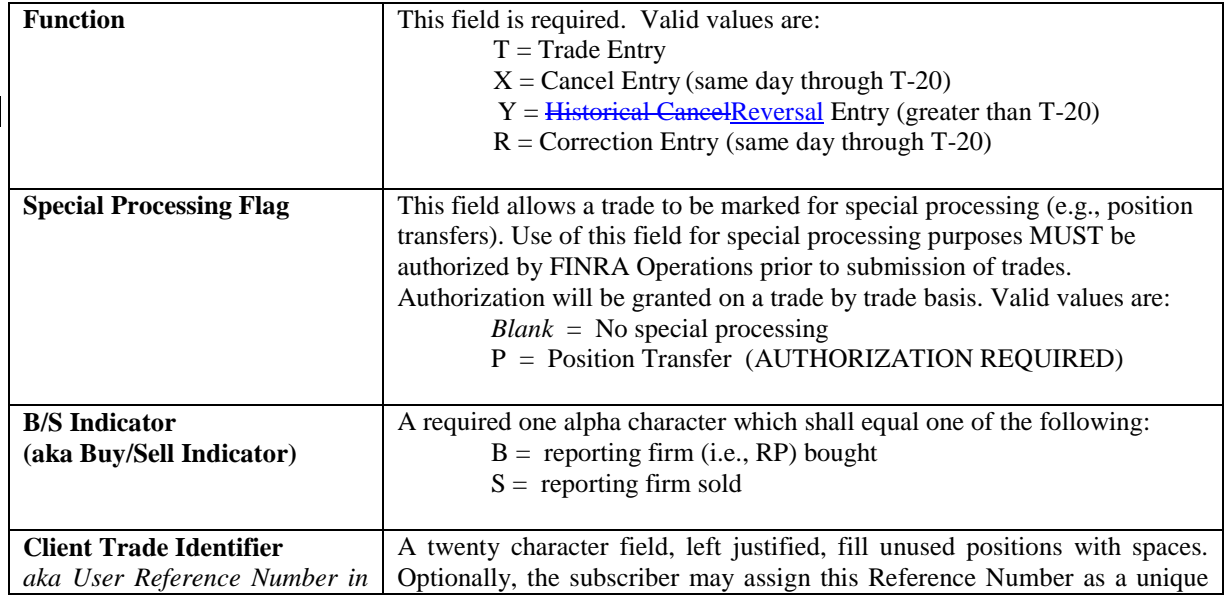

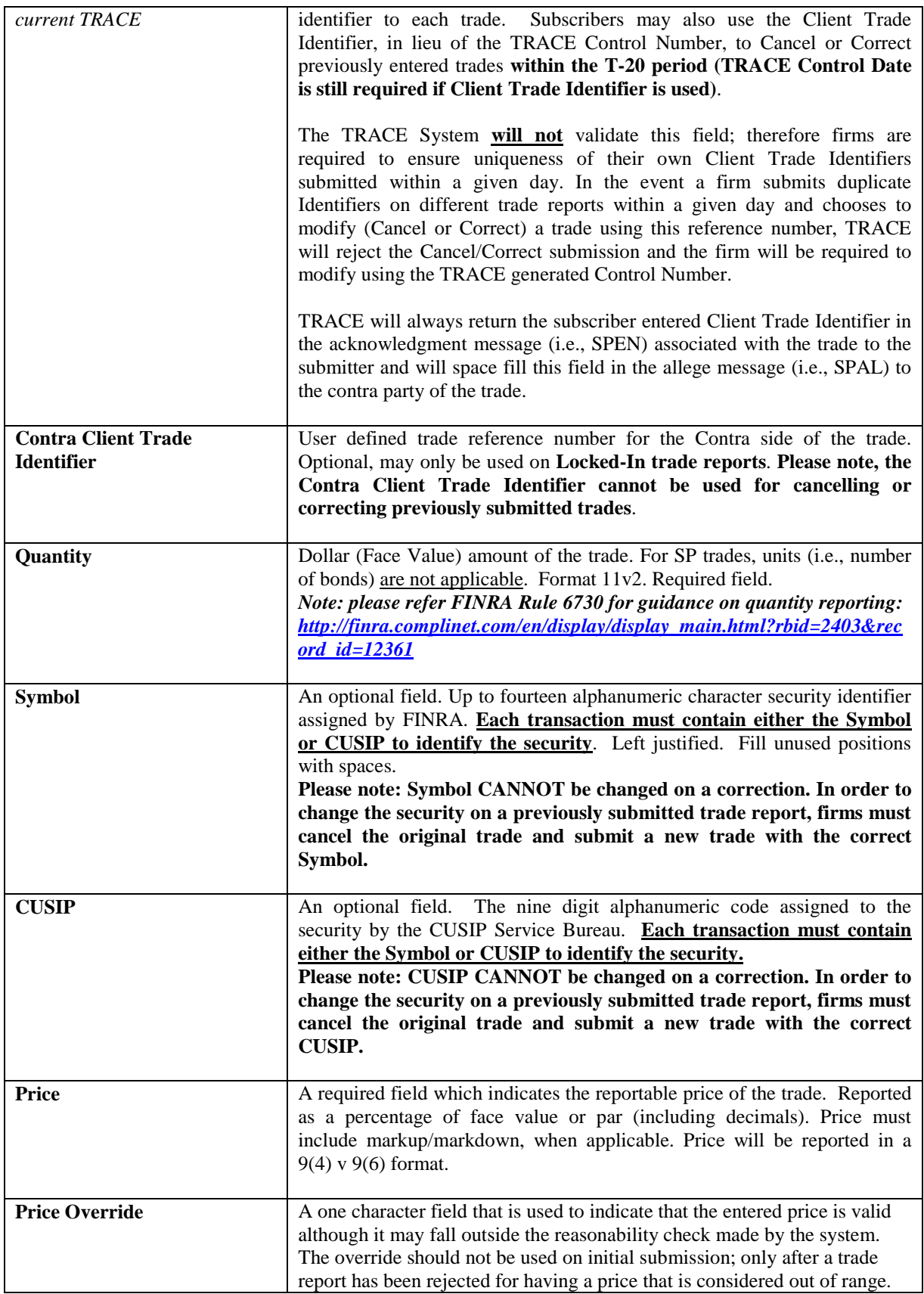

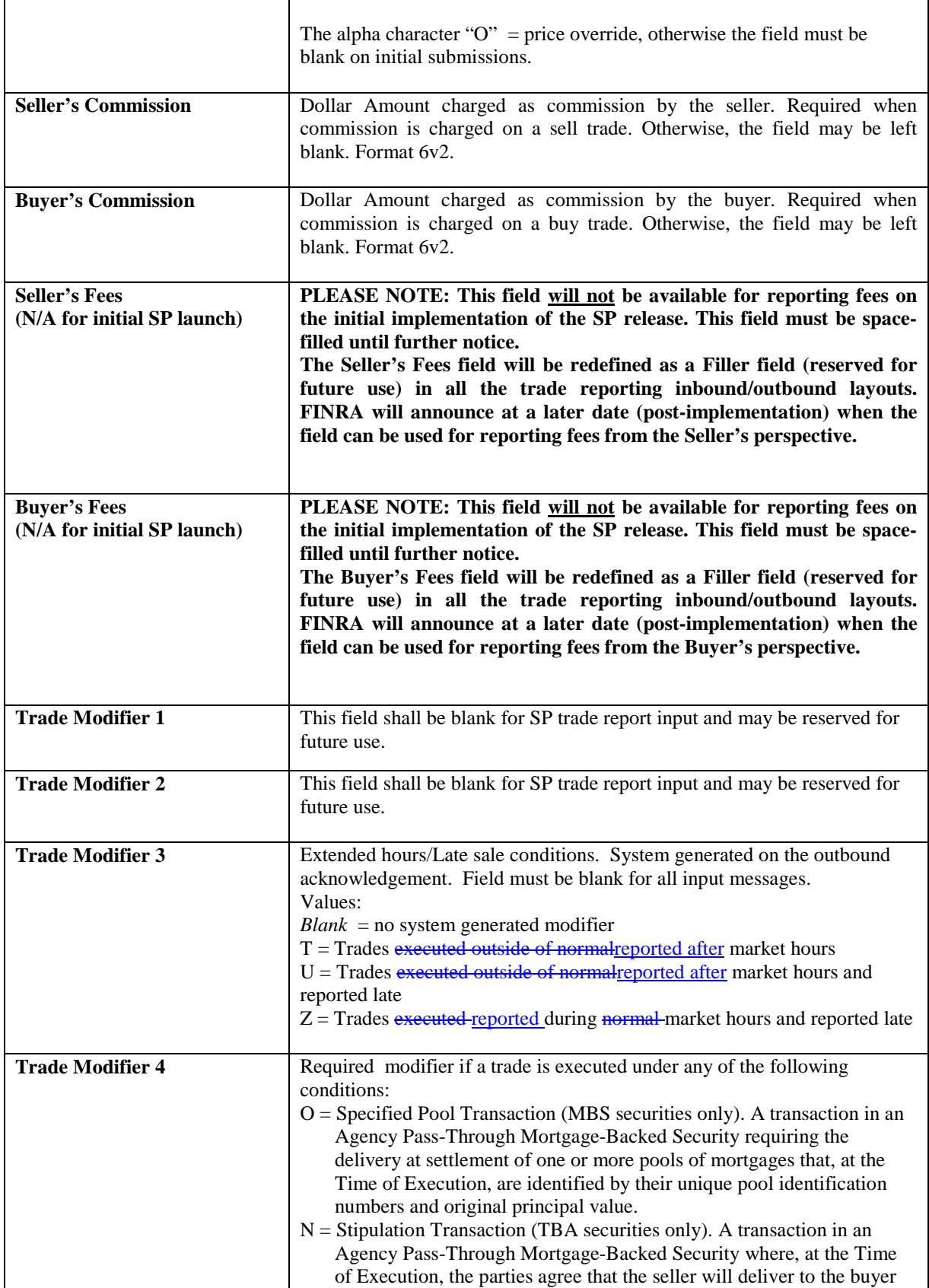

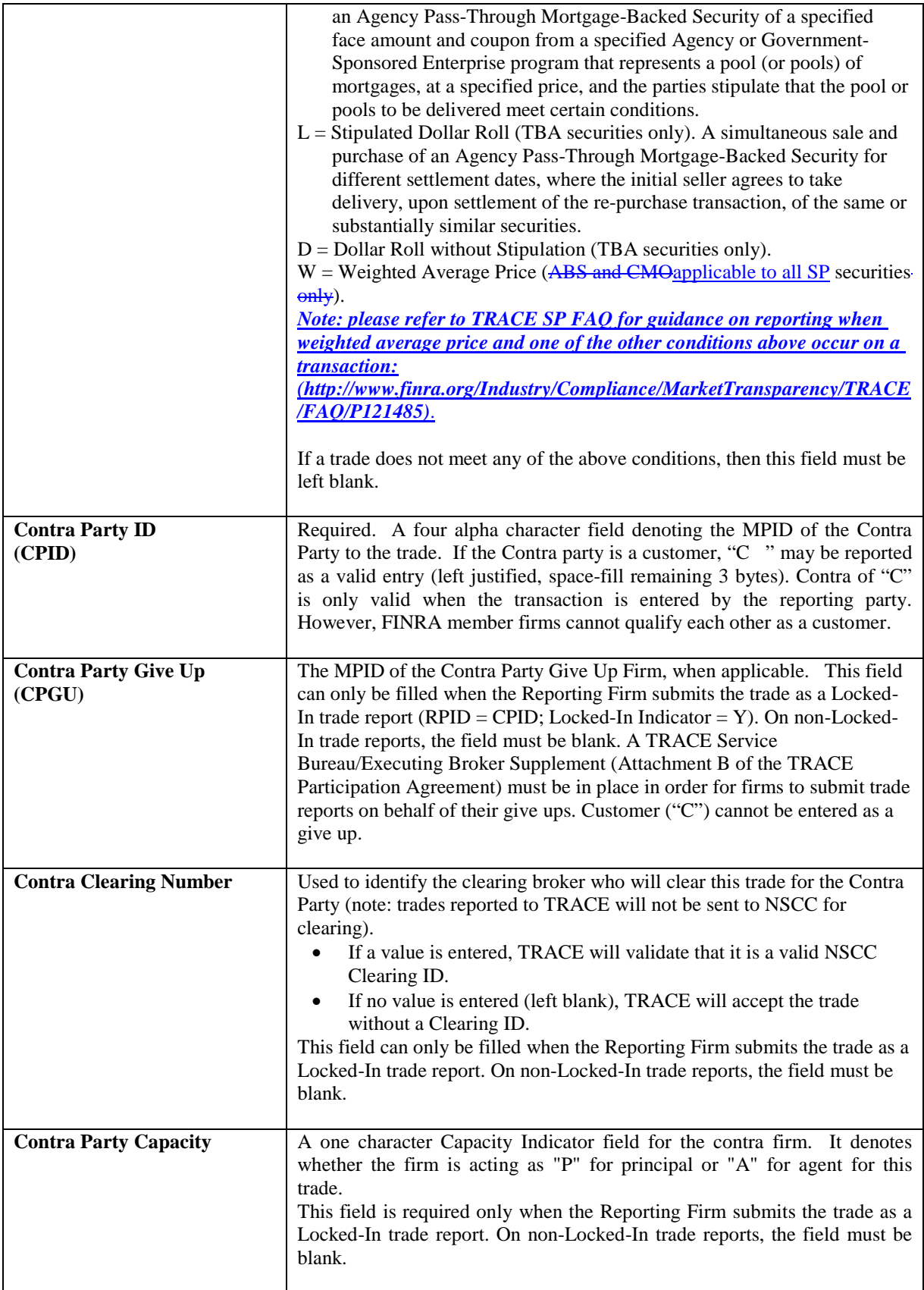

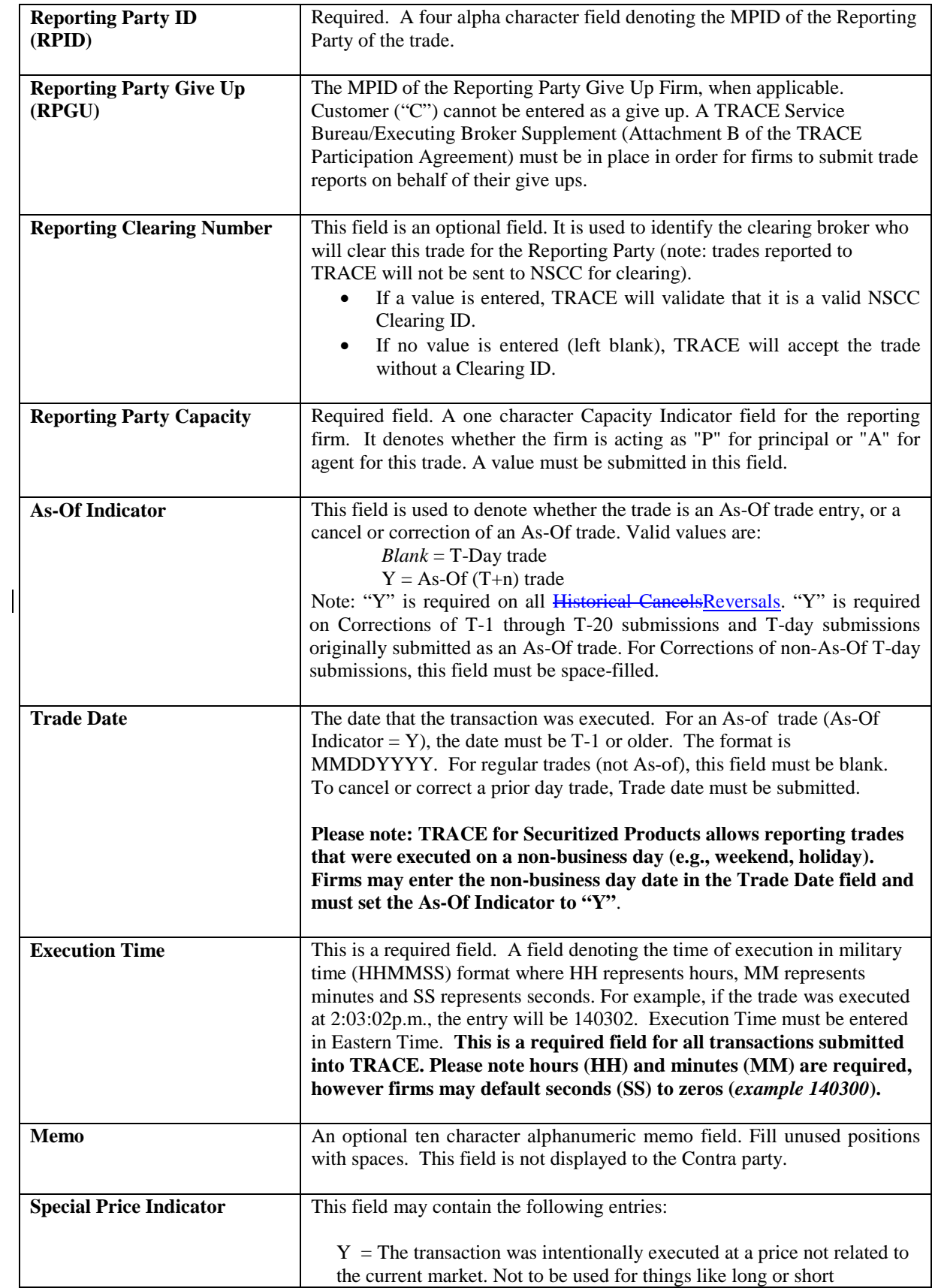

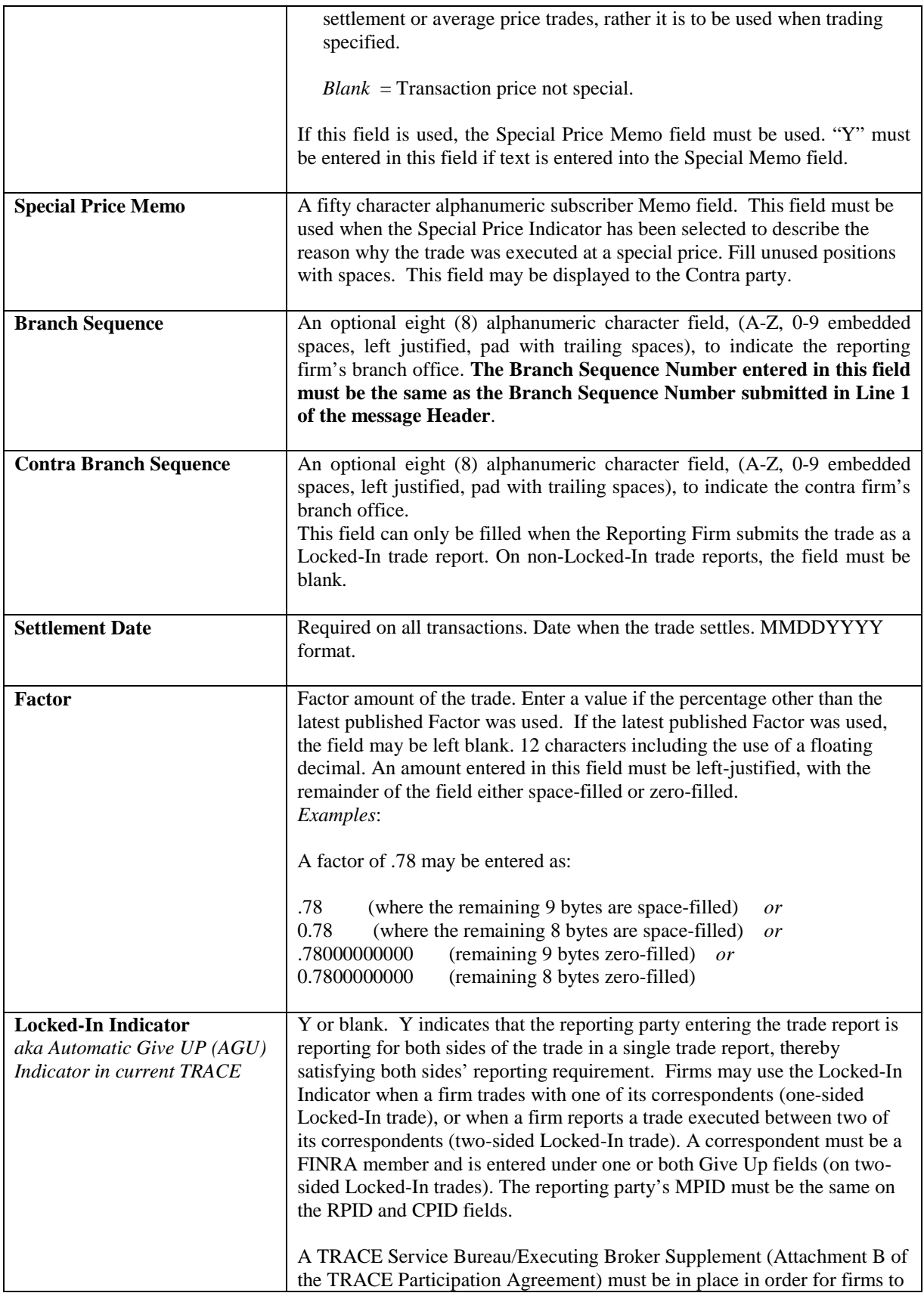

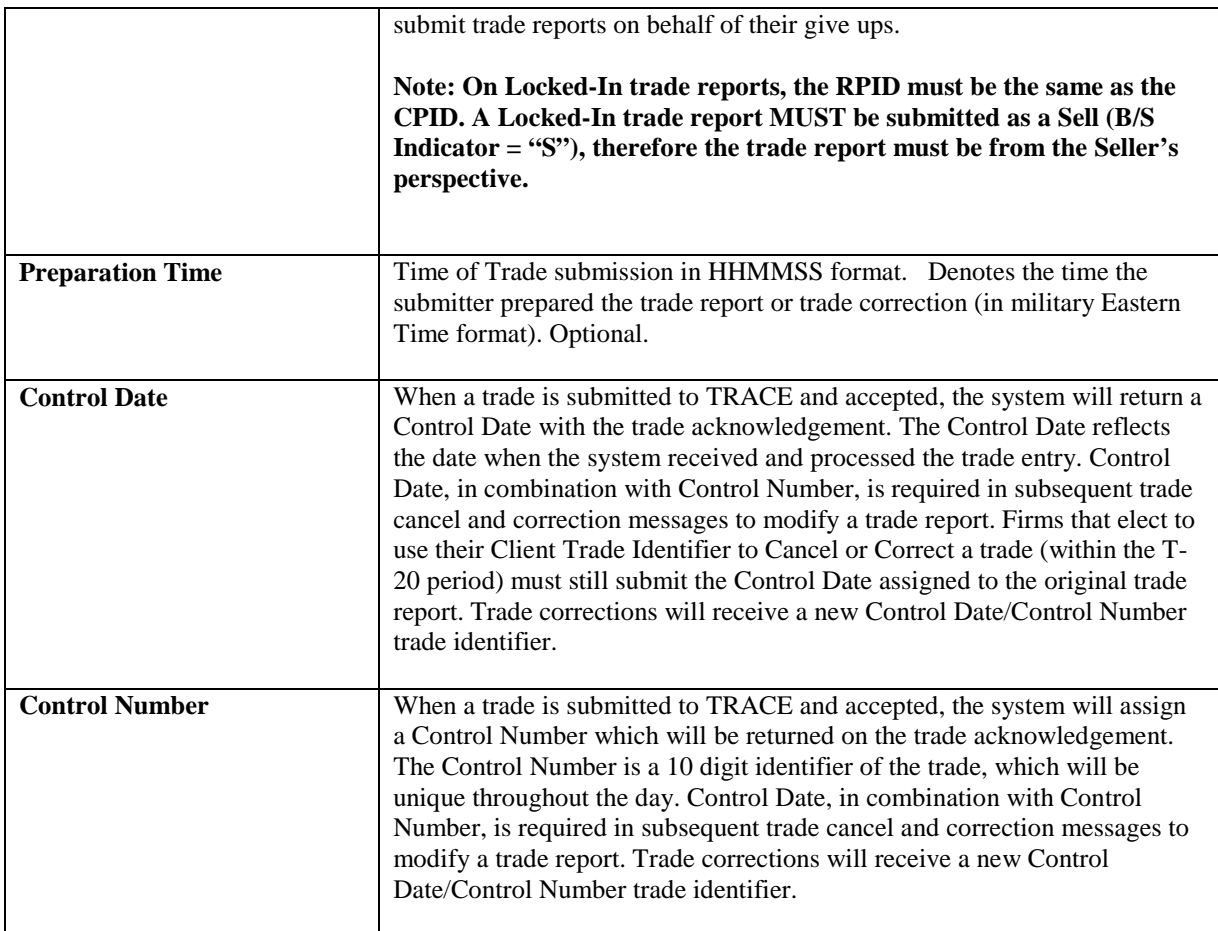

## <span id="page-16-0"></span>*2.5 TRACE Message Types by Function*

TRACE output messages are sent to the Reporting and Contra Party firms as verification for each TRACE transaction. The following table shows the output messages sent to the Reporting and Contra Parties as categorized by Function. Included below this table is one detailing messages being sent to both the Executing Broker and the Clearing Broker firms.

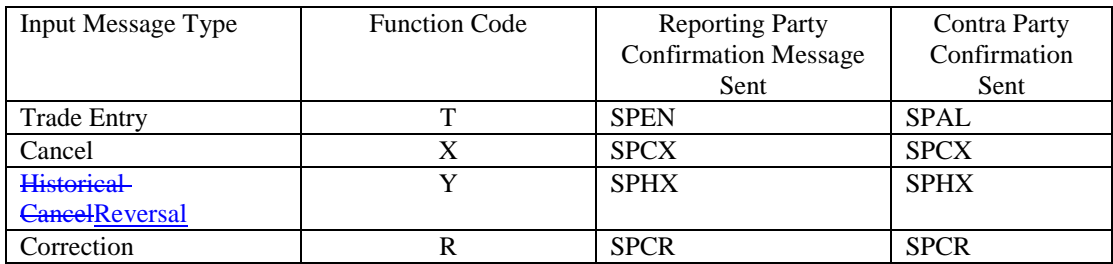

Note: on a trade where the contra party (CPID) is subsequently amended to a different contra party via a Correction, the original contra party will receive a Cancel acknowledgement (SPCX or SPHX) and the new contra party will receive a Trade Entry Allege acknowledgement (SPAL).

# <span id="page-17-0"></span>**3.0 TRADE REPORTING INPUT MESSAGES**

### <span id="page-17-1"></span>*3.1 RP Securitized Products Trade Entry*

The Reporting Party will use this message to enter an original T Date or an As-Of Trade Entry into the TRACE System. A trade reportable Trade Entry will be processed if it satisfies the trade report requirement.

The RP Trade Entry may generate the following output message flow:

- o Reject message (refer to Section 4.2) If a TRACE Trade Entry is rejected for any reason, the current reject message containing the reject reason and the echo of the trade will be returned to the entering RP. The maximum size of a reject reason is 75 bytes.
- o SPEN (refer to Section 5.1.1) If a TRACE Trade Entry is accepted, a SPEN Acknowledgment message containing the TRACE "T" for trade reporting status, Control Date, Control Number, and the echo of the trade will be returned to the RP. The entering firm may use this message to build the initial trade record in its image file.
- o SPAL (refer to Section 5.2.1) If a TRACE Trade Entry is accepted, a SPAL Allege message containing the same contents as the SPEN will be forwarded to the contra side of the trade. The contra may use this message to build the initial trade record in its image file.

The following table displays the TRACE Function T Trade Entry message format for Securitized Products.

| <b>Field Name</b>              | <b>Position</b> | Format | <b>Contents/Comments</b>                                                                                 |
|--------------------------------|-----------------|--------|----------------------------------------------------------------------------------------------------|
| Line 2                         |                 |        |                                                                                                    |
| Function                       | $1 - 1$         | X(1)   | $T = RP$ Trade Entry. Required.                                                                          |
| <b>Special Processing Flag</b> | $2 - 2$         | X(1)   | Used for special processing purposes, authorization required                                             |
|                                |                 |        | from FINRA prior to submission on trade reports.                                                         |
|                                |                 |        | $\phi$ (blank) = no special processing                                                                   |
|                                |                 |        | $P = Position transfer$                                                                                  |
| <b>B/S</b> Indicator           | $3 - 3$         | X(1)   | $B = B$ ought; $S = S$ old. Required.                                                                    |
| Client Trade Identifier        | $4 - 23$        | X(20)  | User assigned reference number, not validated for                                                        |
|                                |                 |        | uniqueness by system. Optional.                                                                          |
| Contra Client Trade            | 24-43           | X(20)  | User defined trade reference number on the contra side,                                                  |
| Identifier                     |                 |        | used on Locked-In trade reports only. Optional.                                                          |
| Quantity                       | 44-56           | 9(13)  | Dollar amount of the trade. Format 11v2. Required.                                                       |
| Symbol                         | 57-70           | X(14)  | TRACE issue symbol. Optional. Either Symbol or CUSIP                                                     |
|                                |                 |        | must be provided on each transaction.                                                                    |
| <b>CUSIP</b>                   | 71-79           | X(9)   | CUSIP of the security. Optional. Either Symbol or CUSIP                                                  |
|                                |                 |        | must be provided on each transaction.                                                                    |
| Price                          | 80-89           | 9(10)  | Numeric Field, Price at which security traded. Format 4v6.                                               |
|                                |                 |        | Required.                                                                                                |
| Price Override                 | 90-90           | X(1)   | $O =$ Override; $\phi$ (blank) = No Override                                                             |
| Seller's Commission            | 91-98           | 9(8)   | Dollar amount charged as commission by the seller. Format                                                |
|                                |                 |        | 6v2. Required if the Reporting Party charged commission                                                  |
|                                | 99-106          |        | (on a Sell trade), otherwise blank.                                                                      |
| Buyer's Commission             |                 | 9(8)   | Dollar amount charged as commission by the buyer.<br>Format 6v2. Required if the Reporting Party charged |
|                                |                 |        | commission (on a Buy trade), otherwise blank.                                                            |
| Filler                         | 107-122         | X(16)  | Space filled, reserved for future use.                                                                   |
| Trade Modifier 1               | 123-123         | X(1)   | Reserved for future use. Must be blank on input.                                                         |
| Trade Modifier 2               | 124-124         | X(1)   | Reserved for future use. Must be blank on input.                                                         |
| Trade Modifier 3               | 125-125         | X(1)   | Extended hours/Late sale conditions. System generated on                                                 |
|                                |                 |        | the outbound acknowledgements. Input must be blank.                                                      |
| Trade Modifier 4               | 126-126         | X(1)   | Required indicator if a trade falls under one of the following                                           |
|                                |                 |        | transaction types:                                                                                       |
|                                |                 |        | $O =$ Specified Pool Transaction (MBA securities only)                                                   |
|                                |                 |        | $N =$ Stipulation Transaction (TBA securities only)                                                      |
|                                |                 |        | $L =$ Stipulated Dollar Roll (TBA securities only)                                                       |
|                                |                 |        | $D =$ Dollar Roll w/o Stipulation (TBA securities only)                                                  |
|                                |                 |        | $W = Weighted Average Price (ABS and CMQall SP)$                                                         |
|                                |                 |        | securities-only)                                                                                         |
|                                |                 |        | Otherwise, the field must be blank if none of the above                                                  |
|                                |                 |        | apply.                                                                                                   |
| Filler                         | 127-136         | X(10)  | Space filled, reserved for future use.                                                                   |
| <b>CPID</b>                    | 137-140         | X(4)   | MPID of the Contra Party (or C for Customer). Required.                                                  |
| <b>CPGU</b>                    | 141-144         | X(4)   | MPID of the Contra Party Give Up. Required when there is                                                 |
|                                |                 |        | a give up involved on the contra side of the trade (may only                                             |
|                                |                 |        | be submitted on a Locked-In trade report).                                                               |
| Contra Clearing                | 145-148         | 9(4)   | Contra Party's clearing number, or $\mathfrak b$ (blank). Optional, may                                  |
| Number                         |                 |        | only be submitted on a Locked-In trade report.                                                           |
| <b>Contra Party Capacity</b>   | 149-149         | X(1)   | $P = Principal, A = Agent. Required only for Locked-In$                                                  |
|                                |                 |        | trade reports. Space-fill on non-Locked-In trades.                                                       |

**Exhibit 3.1 TRACE SECURITIZED PRODUCTS TRADE ENTRY MESSAGE FORMAT**

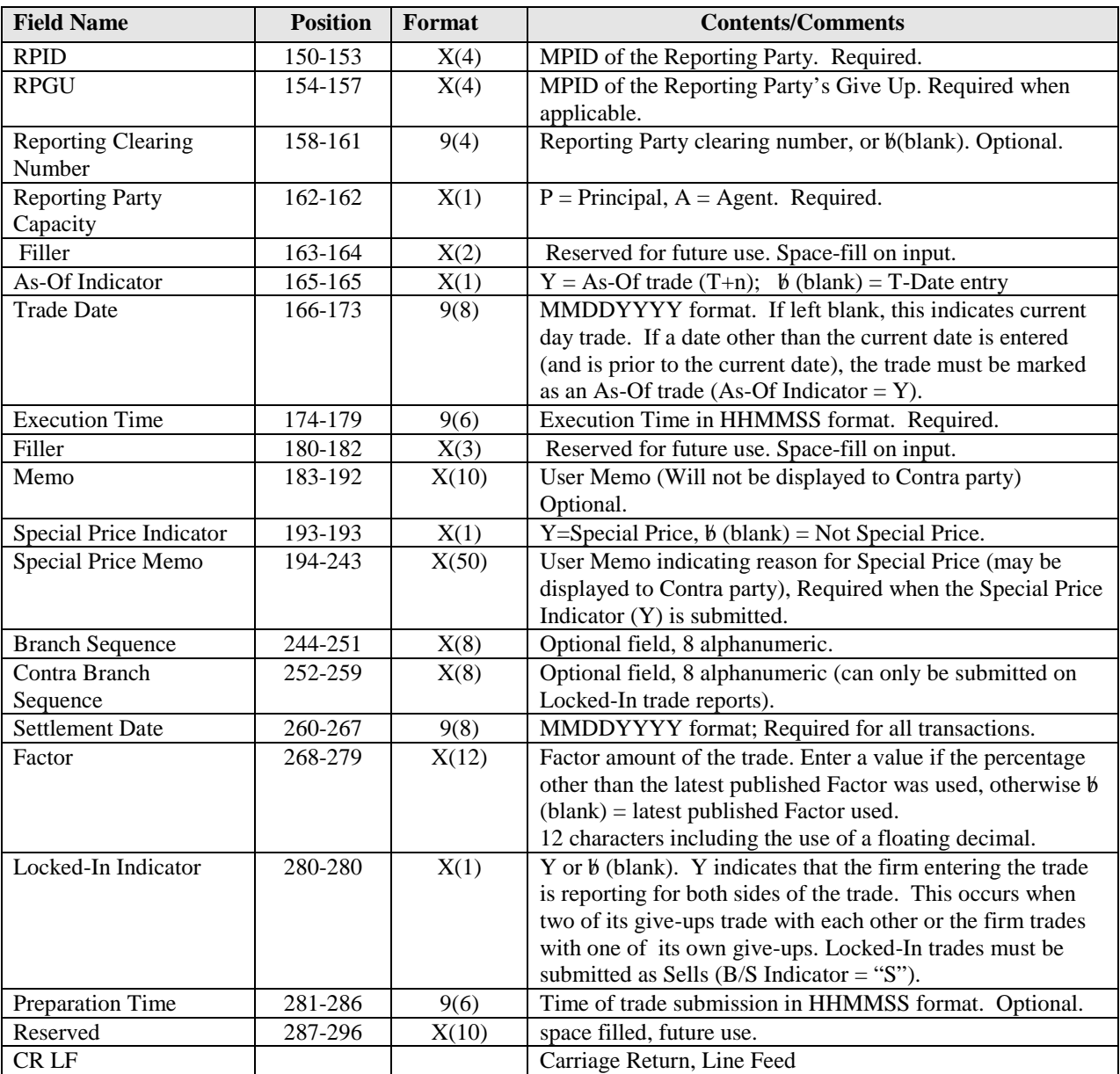

# **How to Report Agency Capacity Transactions**

In order to capture a complete audit trail for regulatory use, agency capacity transactions need to be reported in the same way that principal capacity transactions are reported. What this means is that if your firm acts as agent for your customer, the trade reports you must submit will "look" like you stood between your customer and the contra party.

For example, Firm XYZ receives an order from a customer to sell \$10,000 of an asset-backed security. Acting as the customer's agent, XYZ sells the security to ABC. Although, technically the customer sold the security to ABC with XYZ acting as their agent, the reports from XYZ would be made as follows:

*Report #1: XYZ BUY 10,000 ABS from C as Agent @ 98 and charged \$50 commission Report #2: XYZ SELL 10,000 ABS to ABC as Agent @98.*

Notice that even though XYZ SOLD the security FOR their customer, they actually reported a BUY FROM the customer, followed by a **SELL TO ABC**. This is how a principal trade would be reported as well. Be aware that the trade tickets your firm generates for agency trades will most likely be different from the report you must submit. In the example above, you would probably have only a single SELL ticket, showing the customer vs. ABC, yet in TRACE you are reporting a BUY FROM the customer, followed by a SELL TO ABC.

# **Give-Up Trades and Locked-In Trades**

A "Give-Up" trade report is reported by one FINRA Member on behalf of another FINRA Member who had a reporting responsibility. In order to do this, an executed TRACE Service Bureau/Executing Broker Supplement (Attachment B of the TRACE Participation Agreement) is required for every firm for which the reporting firm will submit. A simple example of a Give-Up Trade would be a clearing firm that reports on behalf of its correspondent firms. The clearing firm reports the trade, entering the clearing firm's MPID in the Reporting Party ID (RPID) field, and enters the MPID of the correspondent in the Reporting Party Give Up field (RPGU). The trade report will be considered to have come from the correspondent for regulatory and billing purposes.

Alternative Trading Systems (ATSs) and Electronic Communications Networks (ECNs), and even clearing firms have the ability to match buy and sell orders, and create "locked-in" executions ready for settlement that require no further comparison by the involved parties. TRACE does not forward trade reports to NSCC for settlement, however for the purposes of satisfying the FINRA Rules that require both sides of a trade to report their transaction to TRACE, a "locked-in" feature is provided that allows authorized firms to comply with the Rule.

ATSs and ECNs that are FINRA members (as opposed to those registered as an exchange) have the ability to report on behalf of multiple parties using a single trade report to TRACE and indicate that the trade is "locked-in" by using the Locked-In Indicator and entering both an RPGU and a CPGU. A clearing firm that executes a trade with one of its correspondents can likewise submit a "locked-in" trade, which covers both sides' reporting requirement. In order to submit locked-in trades, the same TRACE Service Bureau/Executing Broker Supplement agreements are required for every firm for which the ATS/ECN or clearing firm will submit trade reports. Depending on the scenario, a "One-sided" or "Two-sided" Lock-In can be submitted.

See the chart below for an explanation of how to report Give-Up and Locked-In trade reports.

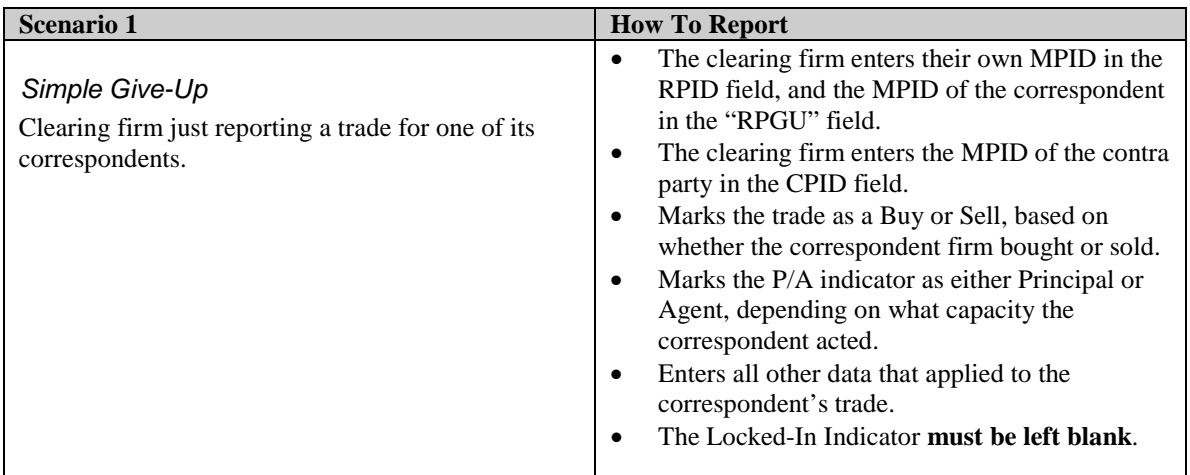

FINRA will expect the contra party to submit their version of the trade to TRACE, identifying the correspondent as their CPID (unless the correspondent traded with a non-FINRA member, i.e., customer trade).

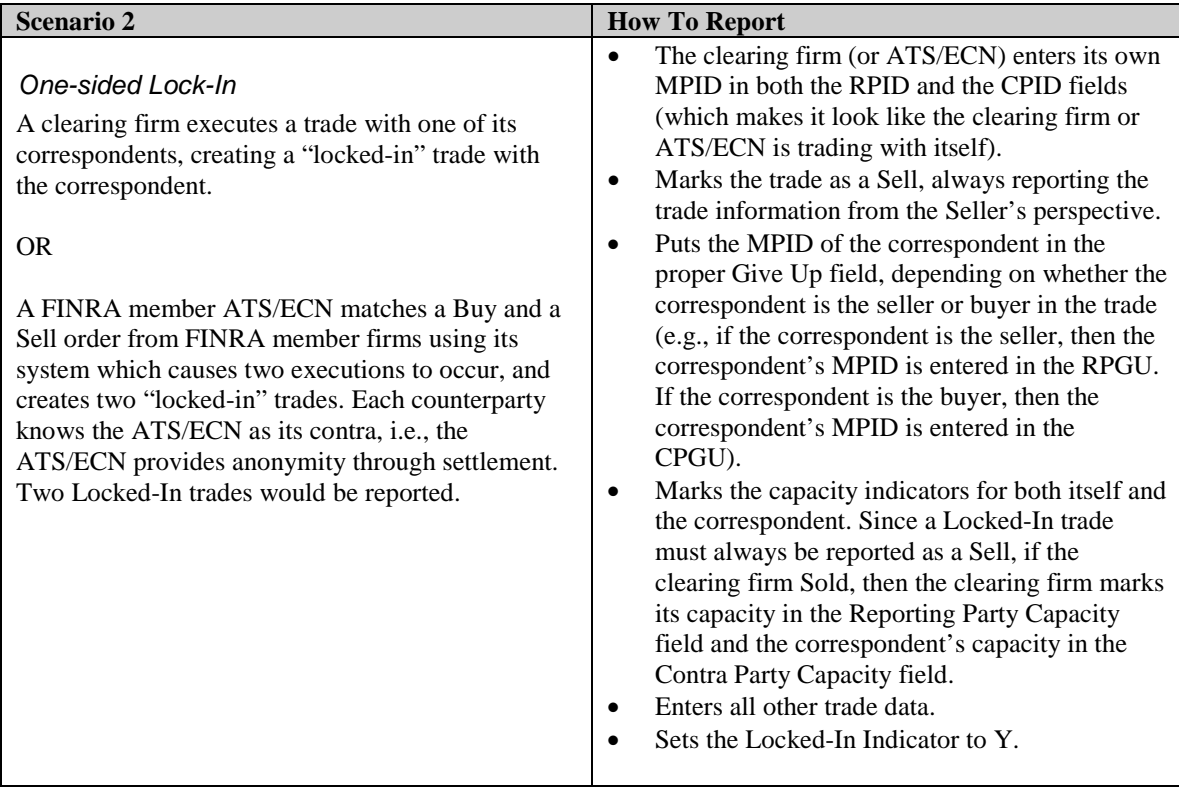

Although the One-sided Locked-In trade report is submitted as a Sell, it satisfies both sides' trade reporting requirement. Therefore a Buy trade report is not required.

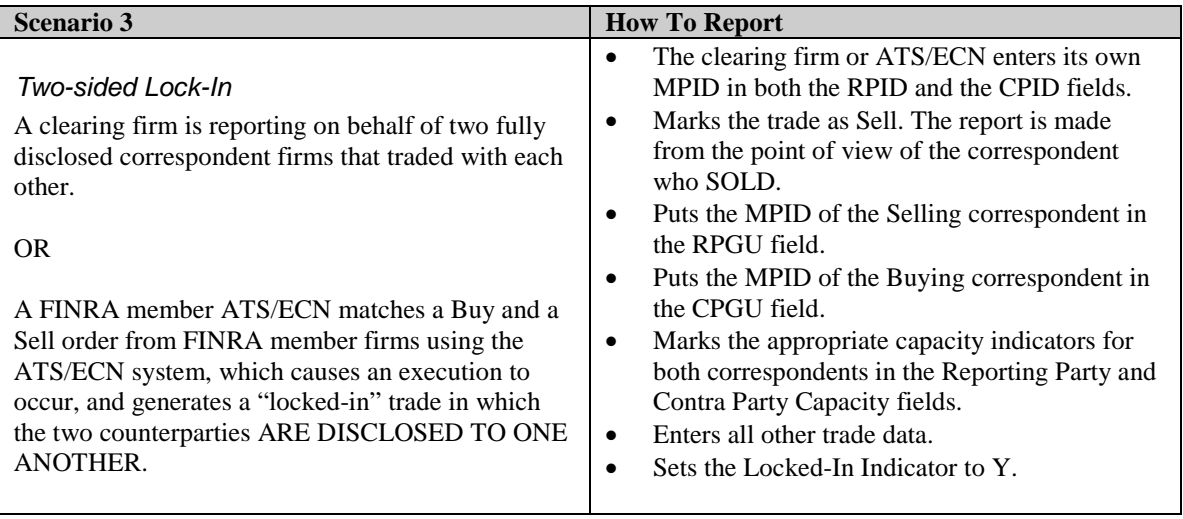

Although the Two-sided Locked-In trade report is submitted as a Sell, it satisfies both sides' trade reporting requirement. Therefore a Buy trade report is not required. Both correspondents recognize the other as their contra party.

# <span id="page-23-0"></span>*3.2 Trade Cancel Entry*

Firms will use this message to cancel a TRACE trade entry which was previously reported. TRACE will forward an SPCX (Cancel confirmation) message to both parties of the trade to advise them that the specified trade is updated to Cancel status. The Cancel function can be used when a trade was submitted during the past 20 rolling business days (up to and including T-20).

| <b>Field</b><br><b>Name</b>     | <b>Position</b> | Format | <b>Contents/Comments</b>                                                                                                    |  |
|---------------------------------|-----------------|--------|----------------------------------------------------------------------------------------------------|--|
| Line 2                          |                 |        |                                                                                                    |  |
| Function                        | $1 - 1$         | X(1)   | $X = RP$ cancels its own trade which it entered previously. Required.                                                                                                    |  |
| <b>TRACE</b><br>Control<br>Date | $2-9$           | 9(8)   | Control Date associated with the trade to be canceled (returned on the<br>TRACE acknowledgement of the original submission),<br>This field is required regardless of a firm using either their Client<br>Trade Identifier or the TRACE Control Number. Format =<br>YYYYMMDD.                                                                                                    |  |
| <b>TRACE</b><br>Control         | $10-19$         | 9(10)  | Control Number associated with the trade to be canceled (returned on<br>the TRACE acknowledgement of the original submission),                                                                                                    |  |
| Number                          |                 |        | If the Control Number is used to cancel a trade, the Client Trade<br>Identifier may be space-filled. If both reference numbers are entered,<br>TRACE will process the Cancel based on the Control Number.                                                                                                    |  |
| Client<br>Trade<br>Identifier   | 20-39           | X(20)  | Reference number assigned by the user to the original trade report.<br>Optional. Firms may use their Client Trade Identifier to cancel the<br>original submission. If the Client Trade Identifier is used to cancel a<br>trade, the TRACE Control Number may be space-filled. If both<br>reference numbers are entered, TRACE will process the Cancel based<br>on the Control Number. |  |
|                                 |                 |        | If duplicate Client Trade Identifiers are found for the same Control<br>Date, the Cancel Entry will be rejected and the TRACE Control<br>Number must then be submitted to effect the cancel.                                                                                                    |  |
| Symbol                          | $40 - 53$       | X(14)  | TRACE symbol submitted on the original trade to be canceled. Either<br>CUSIP or Symbol are required when a firm uses their Client Trade<br>Identifier to cancel the trade. If a firm uses the Control Number to<br>cancel a trade, this field must be blank.                                                                                                    |  |
| <b>CUSIP</b>                    | 54-62           | X(9)   | CUSIP submitted on the original trade to be canceled. Either CUSIP or<br>Symbol are required when a firm uses their Client Trade Identifier to<br>cancel the trade. If a firm uses the Control Number to cancel a trade,<br>this field must be blank.                                                                                                    |  |
| <b>RPID</b>                     | 63-66           | X(4)   | Reporting Party ID submitted on the original trade to be canceled. This<br>field is required when a firm uses their Client Trade Identifier to cancel<br>the trade. If a firm uses the Control Number to cancel a trade, this field<br>must be blank.                                                                                                    |  |
| CR LF                           |                 |        | Carriage Return, Line Feed                                                                                                    |  |

**EXHIBIT 3.2 CANCEL TRADE MESSAGE FORMAT** 

# <span id="page-24-0"></span>*3.3 Historical Trade CancelTrade Reversal Entry (formerly Historical Cancel Entry)*

Firms will use this message to cancel a TRACE trade entry which was originally reported prior to the rolling T-20 day period. TRACE will forward an SPHX (Historical CancelReversal confirmation) message to both parties of the trade to advise them that the specified trade is updated to Cancel status. The Historical CancelReversal function cannot be used when a trade was submitted during the past 20 rolling business days (T-20).

Firms wishing to correct a trade entry which was originally reported prior to the rolling T-20 day period must submit the combination of a Historical CancelReversal, followed by a new As-Of Trade Report (Function T) that contains the correct trade details.

Firms must use TRACE Control Date and Control Number of the original trade report to effect a Historical CancelReversal. Use of the Client Trade Identifier to effect a Historical CancelReversal is not supported.

*Note: The Historical Cancel function in Securitized Products replicates the Reversal process currently used in TRACE for corporate bonds/agency debt reporting.*

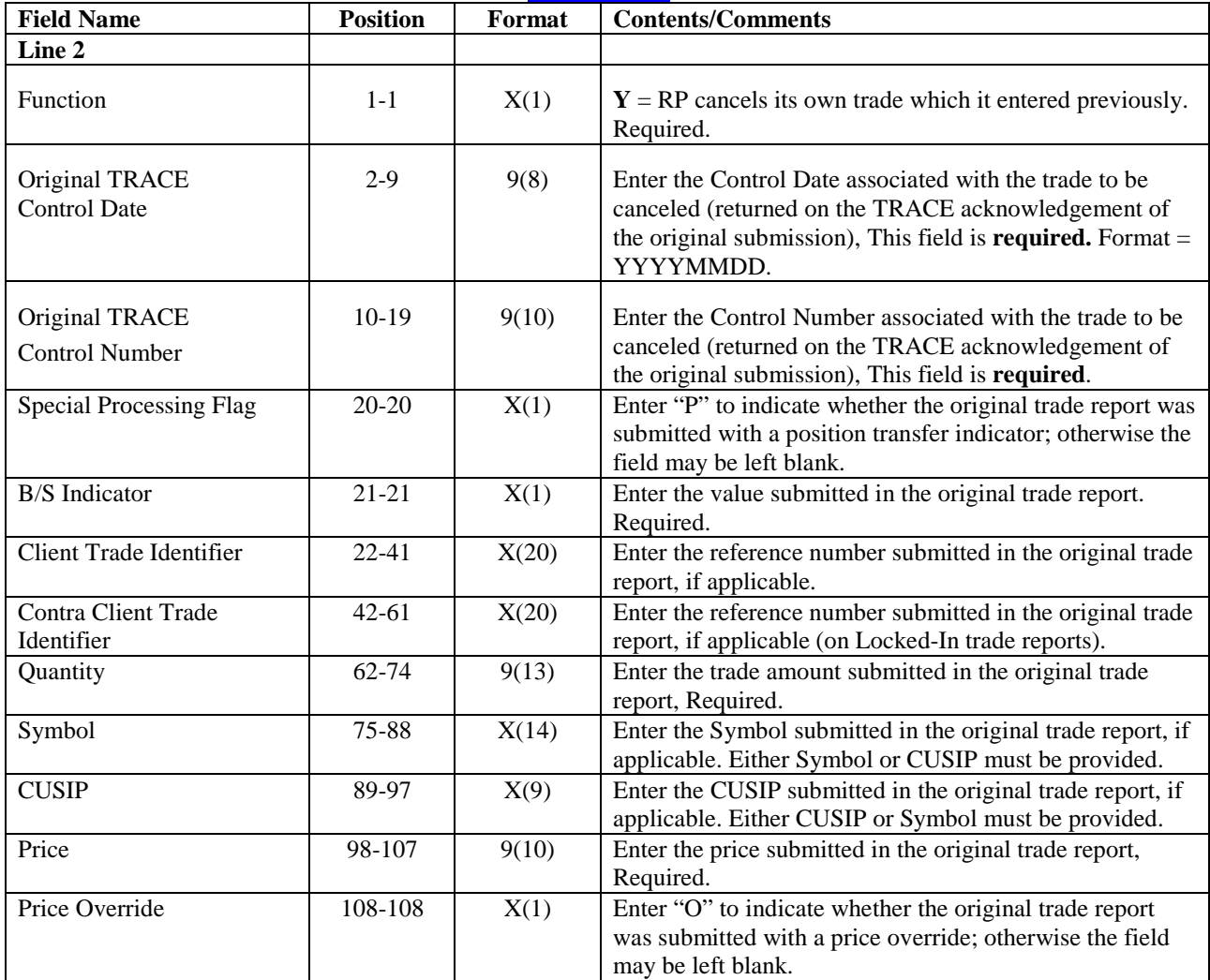

### **EXHIBIT 3.3 HISTORICAL CANCEL TRADE REVERSAL MESSAGE FORMAT**

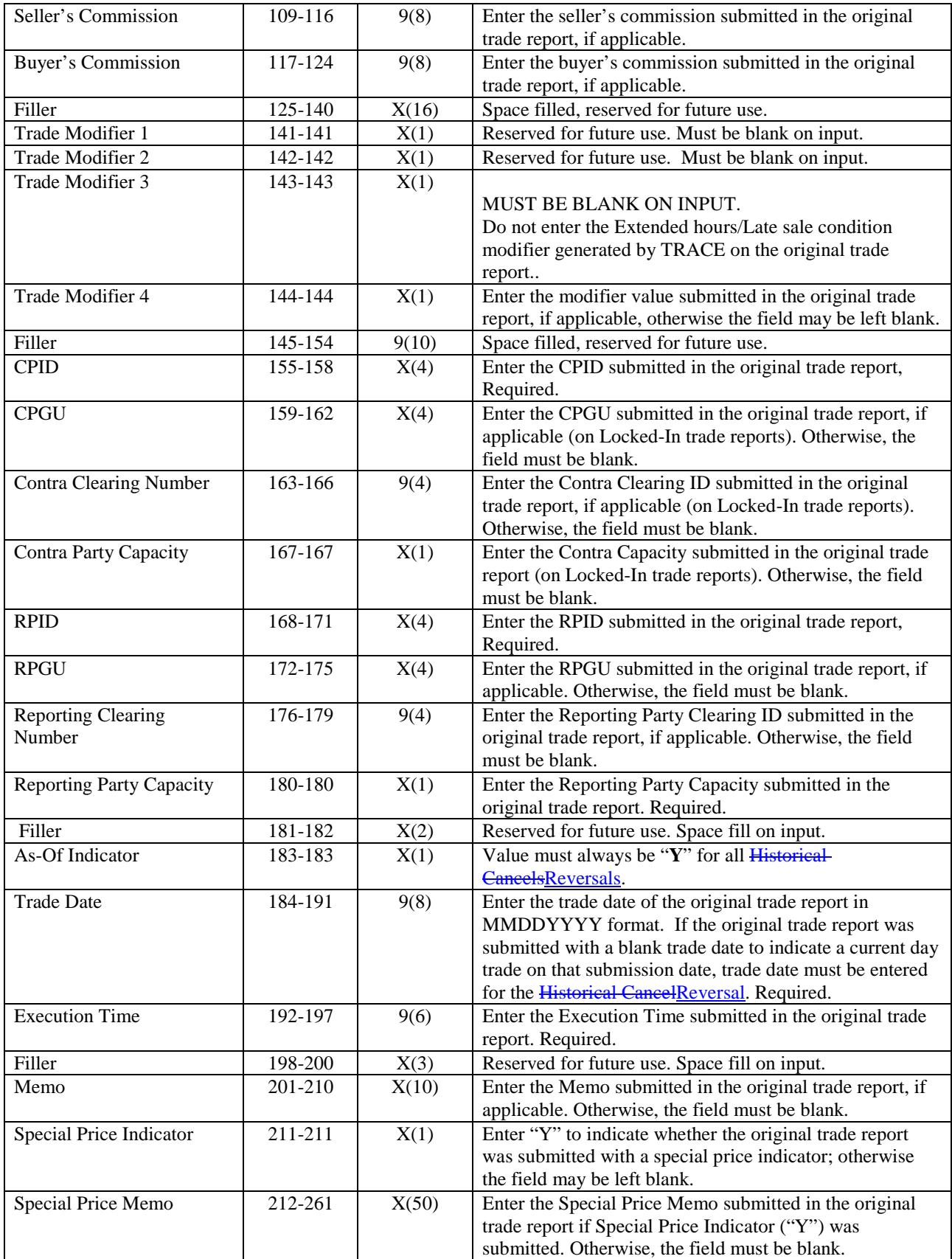

 $\overline{\phantom{a}}$ 

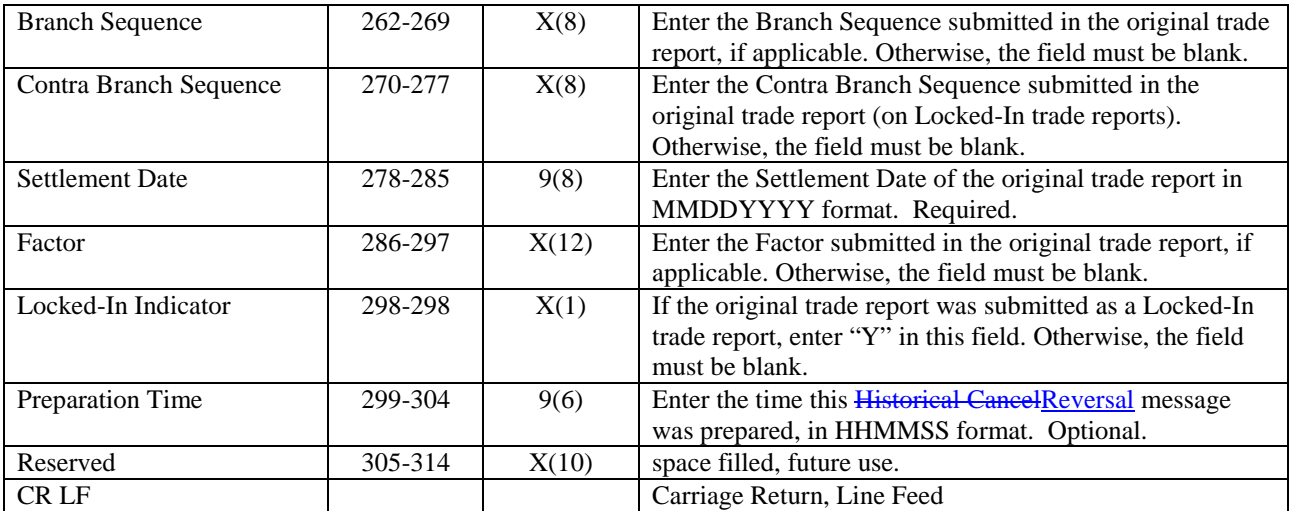

 $\overline{\phantom{a}}$ 

### <span id="page-27-0"></span>*3.4 Trade Correction Entry*

Firms will use this message to correct a TRACE trade entry which was previously reported. TRACE will forward an SPCR (Correction confirmation) message to both parties of the trade to advise them that the specified trade is updated to Corrected status. The Correction function can be used when a trade was submitted during the past 20 rolling business days (up to and including T-20).

Firms may correct any field previously submitted in the original trade entry, with the exception of CUSIP or Symbol. If a firm wishes to change the reported security, the original trade must be cancelled, followed with a new trade entry replacing the original trade, containing the corrected CUSIP or Symbol.

Note: All fields not being changed must be submitted as it was on the original submission, including those whose content is indicated as optional, (blank fields are to be space filled and unused positions are to be space or zero filled wherever applicable). The TRACE System will assign a new control date and control number to the Correction Entry.

*Positions 2-66 of the Correction Entry identify the trade that is being corrected. Positions 67-361 represent the trade details being resubmitted*.

| <b>Field Name</b>                     | <b>Position</b> | Format | <b>Contents/Comments</b>                                                                                                    |
|---------------------------------------|-----------------|--------|----------------------------------------------------------------------------------------------------|
| Line 2                                |                 |        |                                                                                                    |
| Function                              | $1-1$           | X(1)   | $R = CORRECTION Trade Entry. Required.$                                                                                                    |
| <b>TRACE</b><br><b>Control Date</b>   | $2-9$           | 9(8)   | Control Date associated with the trade to be corrected<br>(returned on the TRACE acknowledgement of the original<br>submission), This field is required regardless of a firm<br>using either their Client Trade Identifier or the TRACE<br>Control Number. Format = YYYYMMDD.                                                                                                    |
| <b>TRACE</b><br><b>Control Number</b> | $10-19$         | 9(10)  | Control Number associated with the trade to be corrected<br>(returned on the TRACE acknowledgement of the original<br>submission), If the Control Number is used to correct a<br>trade, the Client Trade identifier may be space-filled. If both<br>reference numbers are entered, TRACE will process the<br>Correction based on the Control Number.                                                                                                    |
| <b>Client Trade Identifier</b>        | 20-39           | X(20)  | Reference number assigned by the user to the original trade<br>report. Optional. Firms may use their Client Trade Identifier<br>to correct the original submission. If the Client Trade<br>Identifier is used to correct a trade, the TRACE Control<br>Number may be space-filled. If both reference numbers are<br>entered, TRACE will process the Correction based on the<br>Control Number.<br>If duplicate Client Trade Identifiers are found for the same<br>Control Date, the Correction Entry will be rejected and the<br>TRACE Control Number must then be submitted to effect<br>the correction. |
| Original Symbol                       | $40 - 53$       | X(14)  | TRACE symbol submitted on the original trade being<br>corrected. Either the original Symbol or the original CUSIP<br>is required when a firm uses their Client Trade Identifier to<br>correct the trade. If a firm uses the Control Number to<br>correct a trade, this field may be space-filled.                                                                                                    |

**EXHIBIT 3.4 TRACE SECURITIZED PRODUCTS TRADE CORRECTION ENTRY FORMAT**

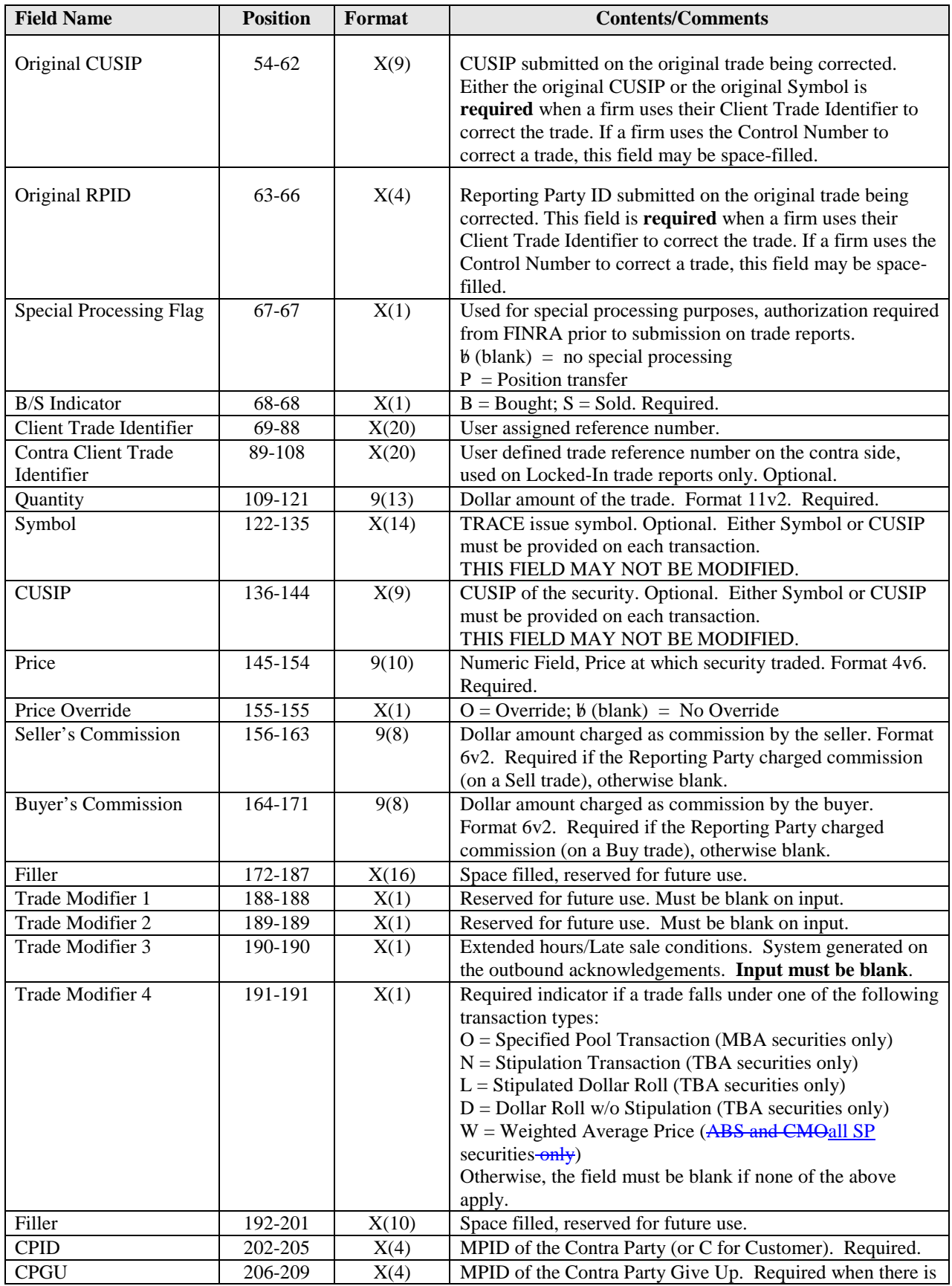

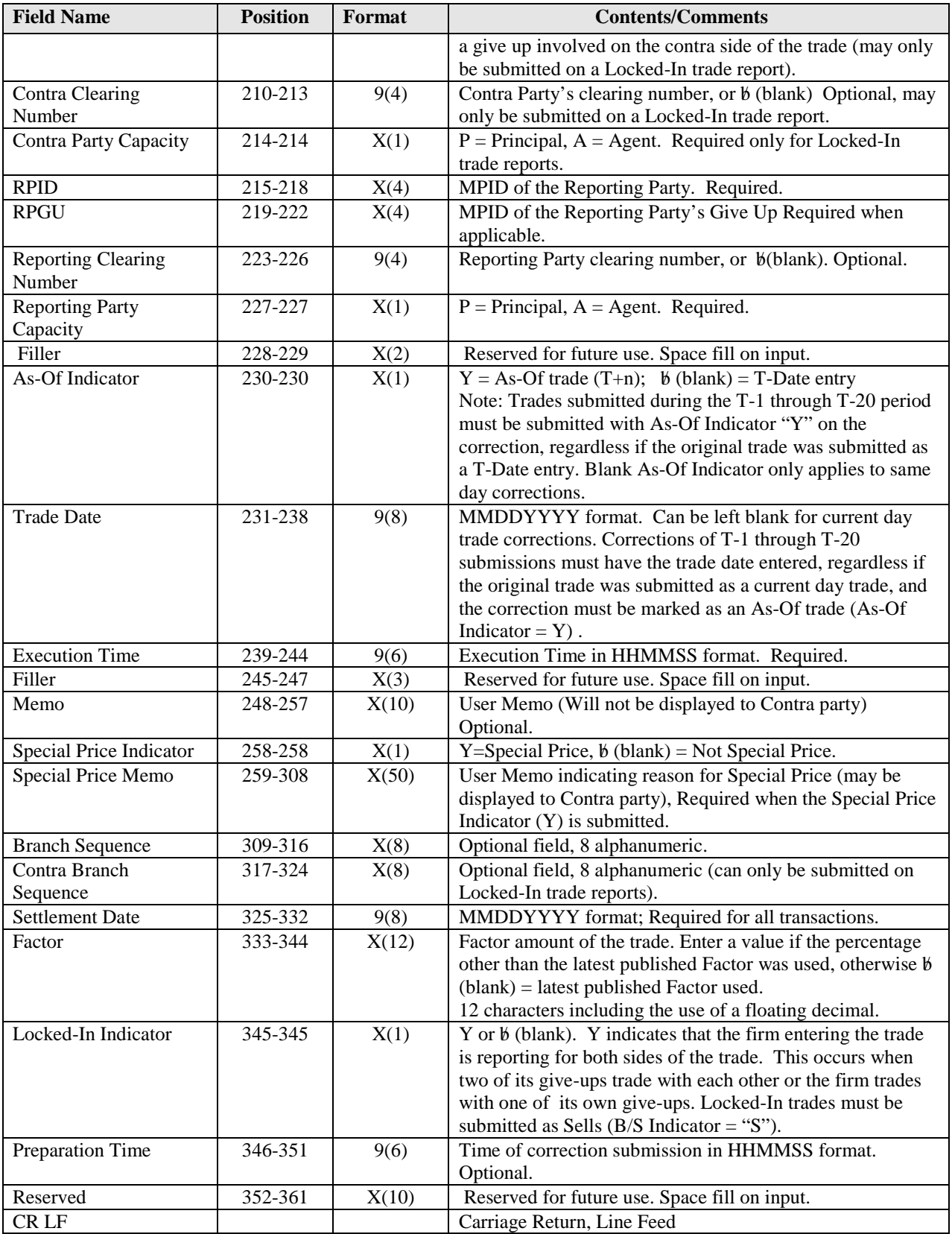

# <span id="page-30-0"></span>**4.0 OUTPUT MESSAGES**

For more detailed Output Message formats, refer to the CTCI for Trade Reporting Specifications published by NASDAQ on [www.nasdaqtrader.com.](http://www.nasdaqtrader.com/)

Input messages received from TRACE subscribers will be forwarded to the TRACE System for processing through NASDAQ. Identical to currently existing CTCI applications (e.g., FINRA/NASDAQ TRF (ACT) Trade Report), NASDAQ will perform validations for each TRACE input message received. NASDAQ will always generate a response back to the originator for each input message received. The response can be a positive acknowledgment if the input messages pass the NASDAQ validation, or a negative acknowledgment (rejection) if the input messages fail validation.

All output message (NASDAQ or application output messages) forwarded by NASDAQ to an output destination (i.e., subscriber station) will be contained in the Output Message Envelope format.

### <span id="page-30-1"></span>*4.1 TRACE Application Output Messages*

A TRACE input message that successfully passes NASDAQ validations is forwarded to the TRACE application, which will perform additional validations on the text of the input message. If an error is detected, the originating subscriber shall receive a reject message explaining why the original message could not be processed. If no errors are detected and TRACE accepts the input message, the TRACE application will send an acknowledgment message to the originating subscriber and a Notification message to the contra party. All Reject and Notification messages released from the TRACE Application Processor will be forwarded to the subscriber via NASDAQ in Output Message format if the subscriber is employing a CTCI and will be contained in an Output Message Envelope. Note that if the rejected text is too large, the Trailer will overlay the text such that the block does not exceed 1024 characters.

There is no guarantee that TRACE messages will be received in a logical sequence. Subscribers should take this into consideration in their design.

### <span id="page-30-2"></span>*4.2 Reject Message Format*

Line  $1$ <sup>.</sup>

If the TRACE application cannot process a message received from the subscriber, it will generate a Status Message for the originator which indicates why the message was rejected. The Status Message will be received by the originator as the text portion of a Standard NASDAQ Output Message. The text (Status Message) is described below.

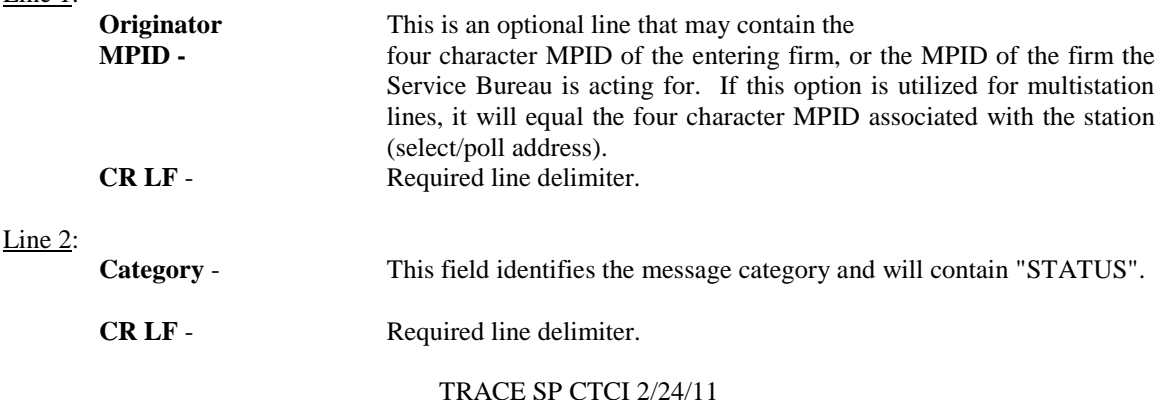

31

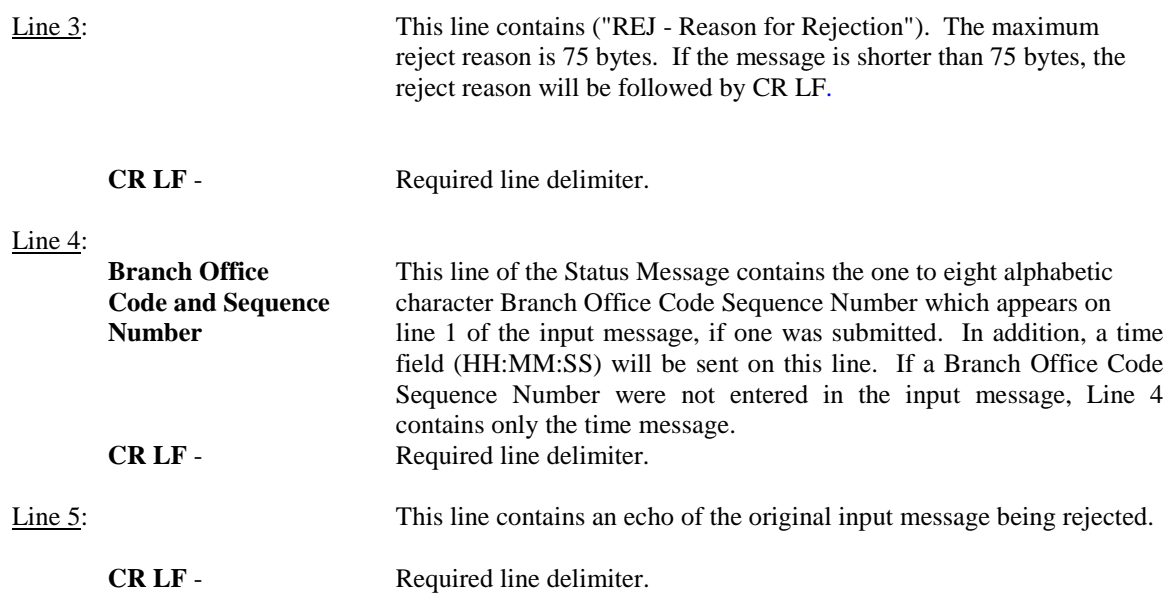

#### **EXHIBIT 4.2 TRACE REJECT MESSAGE FORMAT**

Line 1: MPID cr lf Line 2: STATUS cr lf Line 3: REJ - (Reject Reason) cr lf Line 4: BRIDSQNO HH:MM:SS cr lf Line 5: (Text of original input message) cr lf

### <span id="page-31-0"></span>*4.3 TRACE SP UM Notification Message*

For more detailed NASDAQ Output Message formats, refer to the CTCI for Trade Reporting Specifications published by NASDAQ o[n www.nasdaqtrader.com.](http://www.nasdaqtrader.com/)

If a TRACE input message (i.e., Trade Entry, Cancel, Historical CancelReversal, or Correction or Historical Correction) is accepted by the TRACE application (i.e., it passes all validations), an appropriate UM Notification Message will be forwarded to the proper TRACE subscriber. The TRACE UM Notification Messages contain sufficient data to enable subscribers to build their own TRACE Image Files to perform trade reporting procedures. If the firm selected header options but has not specified customized headers, then the default message header origin will be SPRXXX where XXX represents 1 - 3 alphanumeric characters reserved for Nasdaq's use, and the default message header type field will contain T (OTHER). Following the optional header line(s), the UM notification message will be received by the subscriber as the text portion of a Standard NASDAQ Output Message and is described below:

Line 1:

**OTHER MPID** - Receiving firm MPID. **CR LF** - Required line delimiter.

Line 2:

**TRACE Message Type** - This field identifies the TRACE UM Notification message header and

will contain the type of message being sent. See Section 4.4 for a list of Output Message Types.

#### Line 3:

 **Message Detail** This line is the detail data of the UM Notification Message corresponding to the Output Message Type specified in Line 2. See Section 4.4 for a description of the message formats associated with each Output Message Type.

# <span id="page-33-0"></span>*4.4 Message Format Definitions*

 $\mathbf{I}$ 

 $\overline{\phantom{a}}$ 

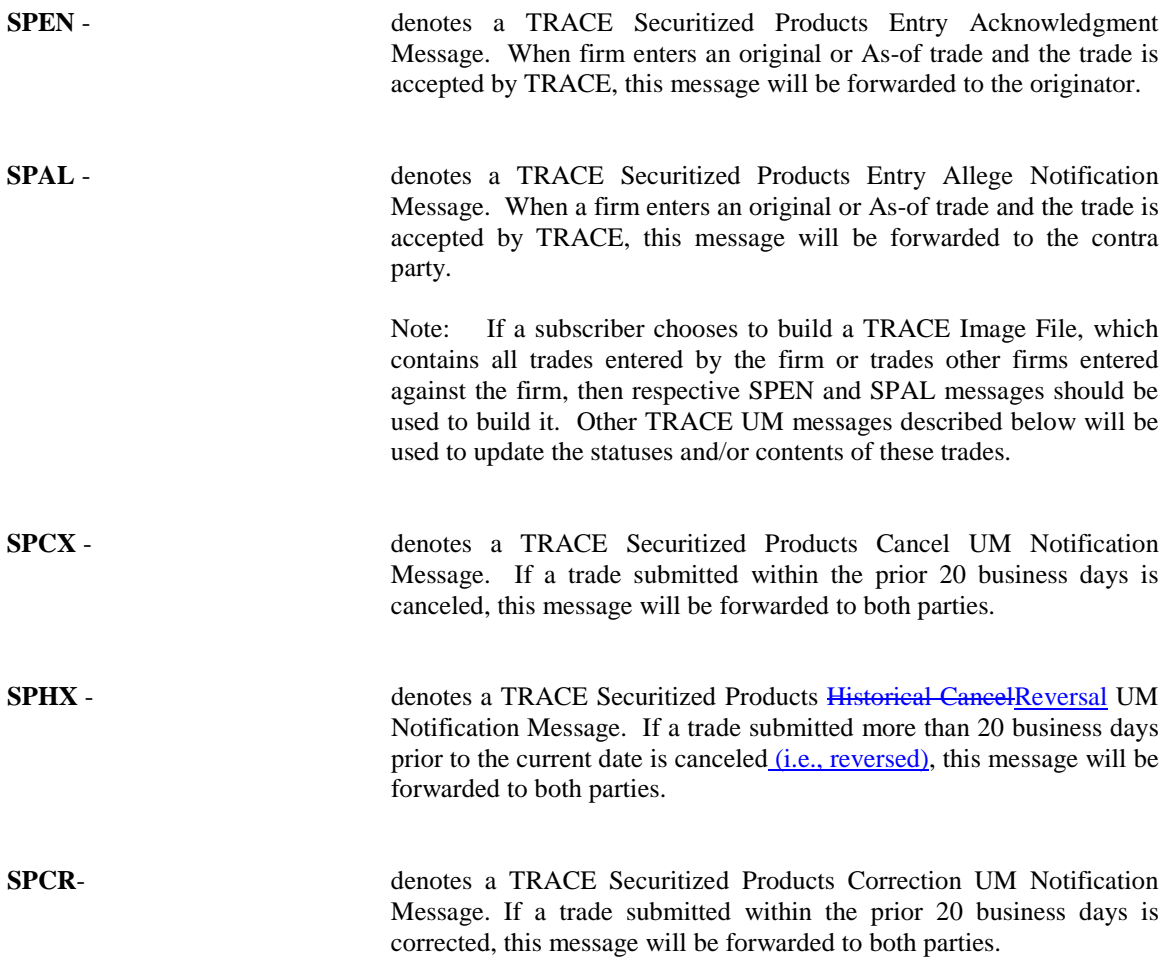

# <span id="page-34-0"></span>**5.0 TRADE REPORTING OUTPUT MESSAGES**

### <span id="page-34-1"></span>*5.1 Acknowledgment Message (SPEN)*

TRACE Securitized Products Trade Entry Acknowledgment Message (SPEN)

**SPEN:** Denotes a TRACE Securitized Products Entry Acknowledgment Notification Message. When a firm enters a TRACE trade entry and the entry is accepted by TRACE, this message will be forwarded to the originator. This message is formatted as follows:

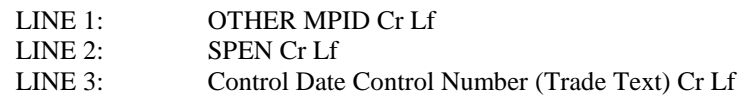

Where:

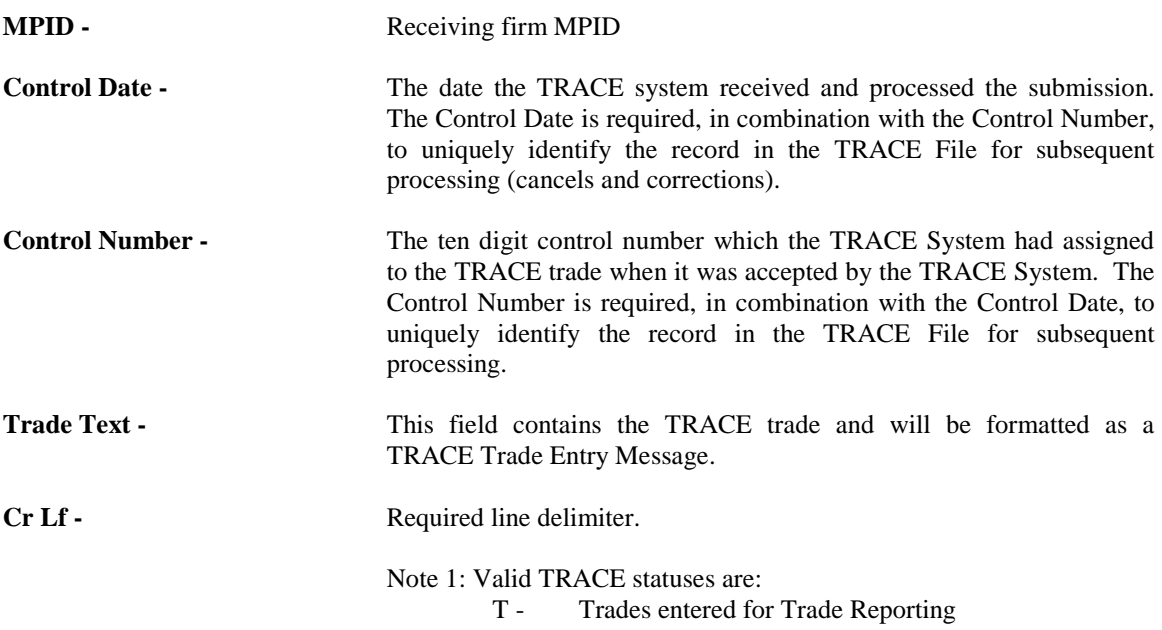

| <b>Field Name</b>                  | <b>Position</b> | Format | <b>Contents/Comments</b>                                                         |
|------------------------------------|-----------------|--------|----------------------------------------------------------------------------------|
| Line 3                             |                 |        |                                                                                  |
| <b>Control Date</b>                | $1 - 8$         | 9(8)   | Date referencing when the system processed the trade<br>report. YYYYMMDD format. |
| <b>Control Number</b>              | $9 - 18$        | 9(10)  | System assigned reference number.                                                |
| <b>Trade Status</b>                | 19-19           | X(1)   | Status of trade. $T =$ accepted trade entry.                                     |
| <b>Special Processing Flag</b>     | $20 - 20$       | X(1)   | Reflects user input: P or blank.                                                 |
| <b>B/S</b> Indicator               | $21 - 21$       | X(1)   | Reflects user input: B or S.                                                     |
| Client Trade Identifier            | $22 - 41$       | X(20)  | Reflects user input: User assigned reference number or<br>blank.                 |
| Contra Client Trade                | $42 - 61$       | X(20)  | Reflects user input: User assigned reference number on the                       |
| Identifier                         |                 |        | contra side (on Locked-In trade reports) or blank.                               |
| Quantity                           | 62-74           | 9(13)  | Reflects user input: Dollar amount of the trade.                                 |
| Symbol                             | 75-88           | X(14)  | Reflects user input: TRACE issue symbol or blank.                                |
| <b>CUSIP</b>                       | 89-97           | X(9)   | Reflects user input: CUSIP or blank.                                             |
| Price                              | 98-107          | 9(10)  | Reflects user input: Trade price.                                                |
| Price Override                     | 108-108         | X(1)   | Reflects user input: O or blank.                                                 |
| Seller's Commission                | 109-116         | 9(8)   | Reflects user input: Dollar amount or blank.                                     |
| <b>Buyer's Commission</b>          | 117-124         | 9(8)   | Reflects user input: Dollar amount or blank.                                     |
| Filler                             | 125-140         | X(16)  | Space filled, reserved for future use.                                           |
| Trade Modifier 1                   | 141-141         | X(1)   | Reserved for future use. Blank on output.                                        |
| Trade Modifier 2                   | 142-142         | X(1)   | Reserved for future use. Blank on output.                                        |
| Trade Modifier 3                   | 143-143         | X(1)   | Extended hours/Late sale conditions. System generated on                         |
|                                    |                 |        | the outbound acknowledgements:                                                   |
|                                    |                 |        | $Blank = no$ system generated modifier                                           |
|                                    |                 |        | $T = Trade$ executed outside normal reported after market                        |
|                                    |                 |        | hours<br>$U = Trade$ executed outside normal reported after market               |
|                                    |                 |        | hours and reported late                                                          |
|                                    |                 |        | $Z = Trade$ executed reported during normal market hours<br>and reported late    |
| Trade Modifier 4                   | 144-144         | X(1)   | Reflects user input: O, N, L, D, W or blank.                                     |
| Filler                             | 145-154         | X(10)  | Space filled, reserved for future use.                                           |
| <b>CPID</b>                        | 155-158         | X(4)   | Reflects user input: MPID of the Contra Party (or C for                          |
|                                    |                 |        | Customer).                                                                       |
| <b>CPGU</b>                        | 159-162         | X(4)   | Reflects user input: MPID of the Contra Party Give Up or                         |
|                                    |                 |        | blank (MPID may only be submitted on a Locked-In trade                           |
|                                    |                 |        | report).                                                                         |
| <b>Contra Clearing</b>             | 163-166         | 9(4)   | Reflects user input: Contra Party's clearing number or blank                     |
| Number                             |                 |        | (may only be submitted on a Locked-In trade report).                             |
| Contra Party Capacity              | 167-167         | X(1)   | Reflects user input: P or A (only for Locked-In trade                            |
|                                    |                 |        | reports) or blank on non-Locked-In trade reports.                                |
| <b>RPID</b>                        | 168-171         | X(4)   | Reflects user input: MPID of the Reporting Party.                                |
| <b>RPGU</b>                        | 172-175         | X(4)   | Reflects user input: MPID of the Reporting Party's Give Up<br>or blank.          |
| <b>Reporting Clearing</b>          | 176-179         | 9(4)   | Reflects user input: Reporting Party clearing number or                          |
| Number                             |                 |        | blank.                                                                           |
| <b>Reporting Party</b><br>Capacity | 180-180         | X(1)   | Reflects user input: P or A.                                                     |
| Filler                             | 181-182         | X(2)   | Space filled, reserved for future use.                                           |
| As-Of Indicator                    | 183-183         | X(1)   | Reflects user input: Y or blank.                                                 |
| <b>Trade Date</b>                  | 184-191         | 9(8)   | Reflects user input: MMDDYYYY date or blank.                                     |

**Exhibit 5.1 TRACE Trade Entry Acknowledgment - (SPEN)**

 $\begin{array}{c} \hline \end{array}$ 

 $\overline{\phantom{a}}$ 

 $\overline{\phantom{a}}$ 

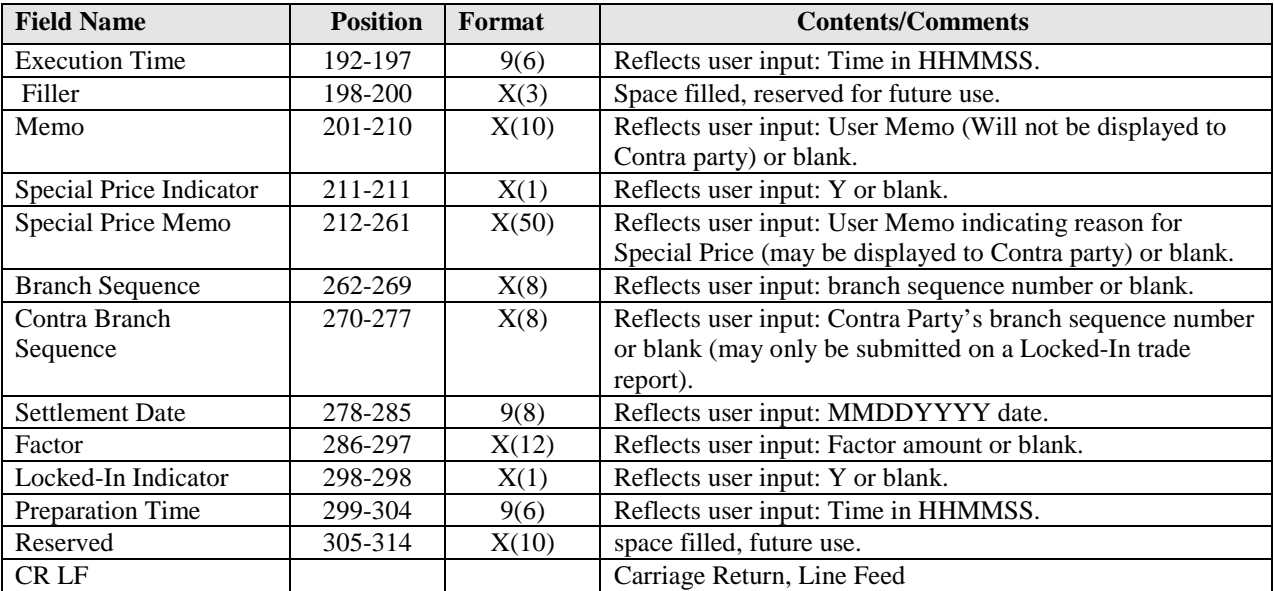

# <span id="page-37-0"></span>*5.2 Allege Messages (SPAL)*

TRACE Trade Entry Allege Message (SPAL)

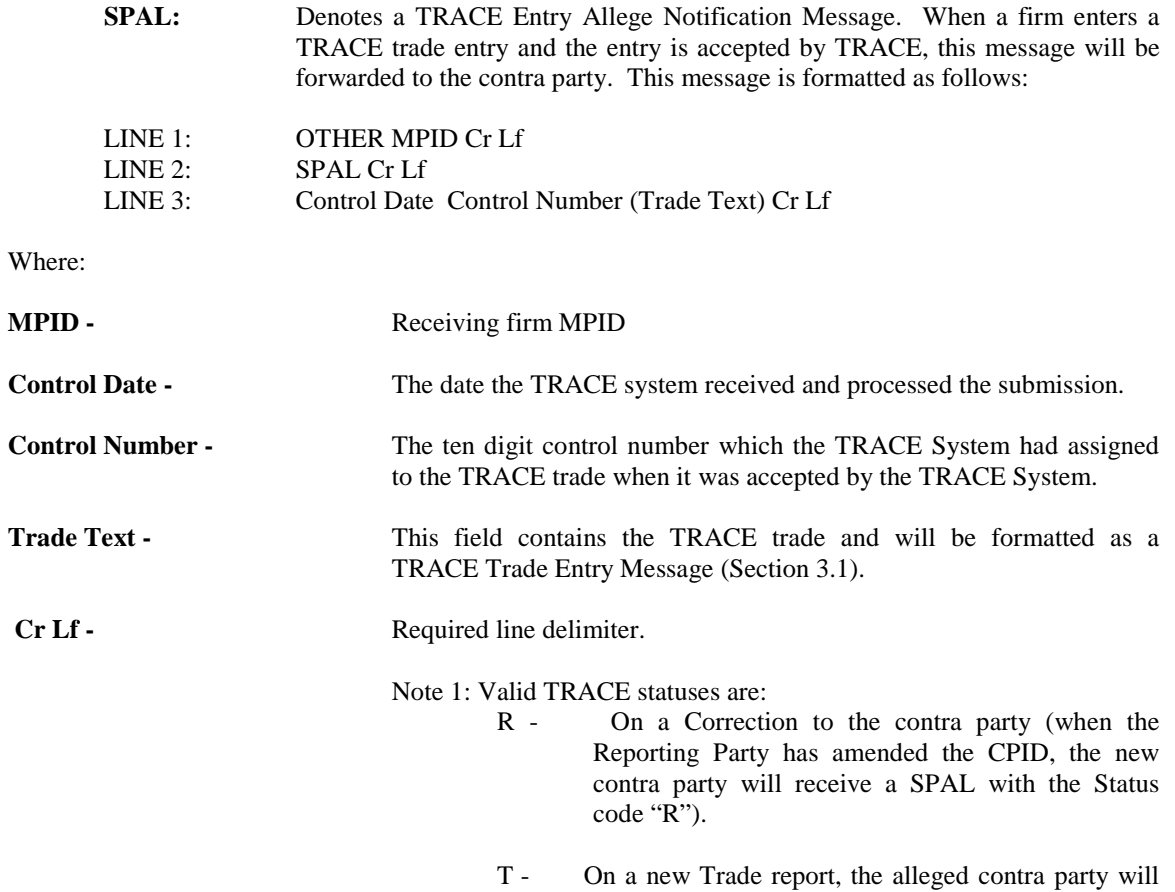

receive a SPAL with the Status code "T".

| <b>Field Name</b>              | <b>Position</b>    | Format       | <b>Contents/Comments</b>                                                                                           |
|--------------------------------|--------------------|--------------|----------------------------------------------------------------------------------------------------|
| Line 3                         |                    |              |                                                                                                    |
| <b>Control Date</b>            | $1 - 8$            | 9(8)         | Date referencing when the system processed the trade<br>report.                                                    |
| <b>Control Number</b>          | $9 - 18$           | 9(10)        | System assigned reference number.                                                                                  |
| <b>Trade Status</b>            | 19-19              | X(1)         | Status of trade.                                                                                                   |
|                                |                    |              | $T = accepted$ trade entry.                                                                                        |
|                                |                    |              | $R =$ reporting party amended the contra party to the                                                              |
|                                |                    |              | recipient of this SPAL.                                                                                            |
| <b>Special Processing Flag</b> | $20 - 20$          | X(1)         | Reflects user input: P or blank.                                                                                   |
| <b>B/S</b> Indicator           | $21 - 21$          | X(1)         | Reflects user input: B or S.                                                                                       |
| <b>Client Trade Identifier</b> | $22 - 41$          | X(20)        | Reflects user input: User assigned reference number or<br>blank.                                                   |
| Contra Client Trade            | $42 - 61$          | X(20)        | Reflects user input: User assigned reference number on the                                                         |
| Identifier                     |                    |              | contra side on Locked-In trade reports or blank.                                                                   |
| Quantity                       | 62-74              | 9(13)        | Reflects user input: Dollar amount of the trade.                                                                   |
| Symbol                         | 75-88              | X(14)        | Reflects user input: TRACE issue symbol or blank.                                                                  |
| <b>CUSIP</b><br>Price          | 89-97<br>98-107    | X(9)         | Reflects user input: CUSIP or blank.                                                                               |
| Price Override                 | 108-108            | 9(10)        | Reflects user input: Trade price.<br>Reflects user input: O or blank.                                              |
| Seller's Commission            | 109-116            | X(1)<br>9(8) | Reflects user input: Dollar amount or blank.                                                                       |
| <b>Buyer's Commission</b>      | 117-124            | 9(8)         | Reflects user input: Dollar amount or blank.                                                                       |
| Filler                         | 125-140            | X(16)        | Space filled, reserved for future use.                                                                             |
| Trade Modifier 1               | 141-141            | X(1)         | Reserved for future use. Blank on output.                                                                          |
| Trade Modifier 2               | 142-142            | X(1)         | Reserved for future use. Blank on output.                                                                          |
| Trade Modifier 3               | 143-143            | X(1)         | Extended hours/Late sale conditions. System generated on                                                           |
|                                |                    |              | the outbound acknowledgements:                                                                                     |
|                                |                    |              | $Blank = no$ system generated modifier                                                                             |
|                                |                    |              | T = Trade executed outside normal reported after market                                                            |
|                                |                    |              | hours                                                                                                    |
|                                |                    |              | $U = Trade$ executed outside normal reported after market                                                          |
|                                |                    |              | hours and reported late                                                                                            |
|                                |                    |              | $Z = Trade$ executed-reported during normal-market hours                                                           |
|                                |                    |              | and reported late                                                                                                  |
| Trade Modifier 4               | 144-144            | X(1)         | Reflects user input: O, N, L, D, W or blank.                                                                       |
| Filler<br><b>CPID</b>          | 145-154<br>155-158 | X(10)        | Space filled, reserved for future use.                                                                             |
|                                |                    | X(4)         | Reflects user input: MPID of the Contra Party (or C for<br>Customer).                                              |
| <b>CPGU</b>                    | 159-162            | X(4)         | Reflects user input: MPID of the Contra Party Give Up or<br>blank (MPID may only be submitted on a Locked-In trade |
|                                |                    |              | report).                                                                                                    |
| Contra Clearing                | 163-166            | 9(4)         | Reflects user input: Contra Party's clearing number or blank                                                       |
| Number                         |                    |              | (may only be submitted on a Locked-In trade report).                                                               |
| Contra Party Capacity          | 167-167            | X(1)         | Reflects user input: P or A (only for Locked-In trade                                                              |
|                                |                    |              | reports) or blank on non-Locked-In trade reports.                                                                  |
| <b>RPID</b>                    | 168-171            | X(4)         | Reflects user input: MPID of the Reporting Party.                                                                  |
| <b>RPGU</b>                    | 172-175            | X(4)         | Reflects user input: MPID of the Reporting Party's Give Up                                                         |
| <b>Reporting Clearing</b>      | 176-179            | 9(4)         | or blank.<br>Reflects user input: Reporting Party clearing number or                                               |
| Number                         |                    |              | blank.                                                                                                    |
| <b>Reporting Party</b>         | 180-180            | X(1)         | Reflects user input: P or A.                                                                                       |
| Capacity                       |                    |              |                                                                                                    |
| Filler                         | 181-182            | X(2)         | Space filled, reserved for future use.                                                                             |
|                                |                    |              |                                                                                                    |

**Exhibit 5.2 TRACE Trade Entry Allege Message - (SPAL)**

 $\overline{\phantom{a}}$ 

 $\overline{\phantom{a}}$ 

 $\overline{\phantom{a}}$ 

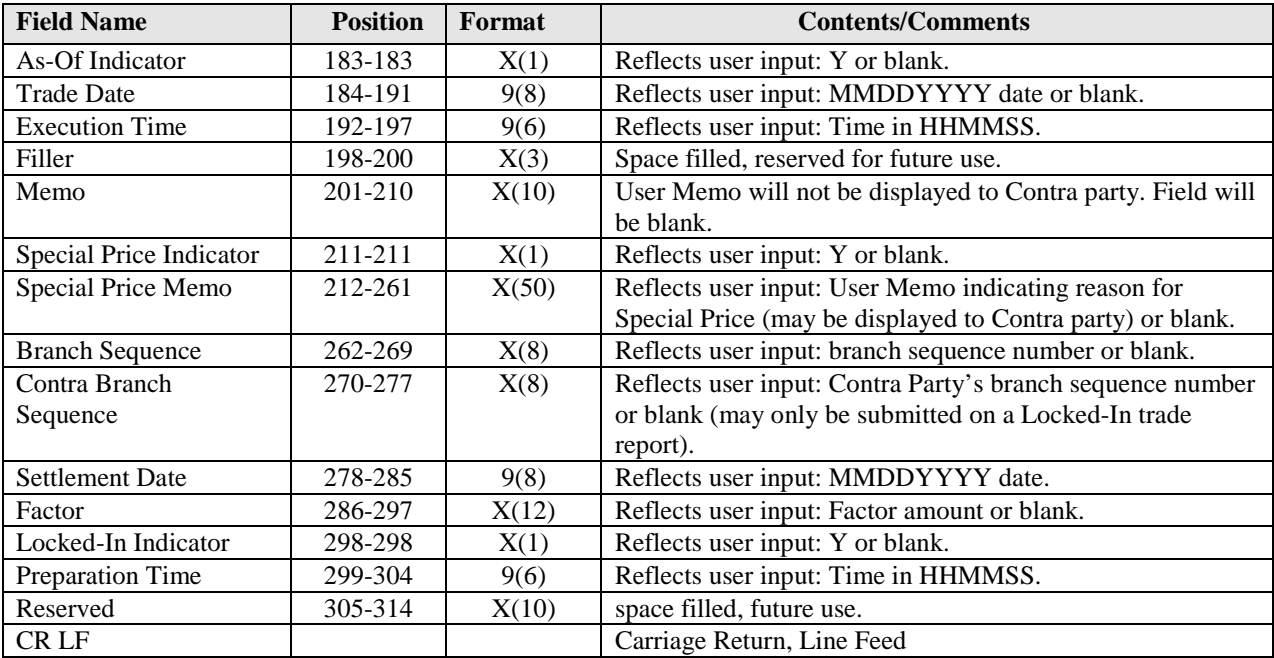

### <span id="page-40-0"></span>*5.3 Cancel Trade Acknowledgment (SPCX)*

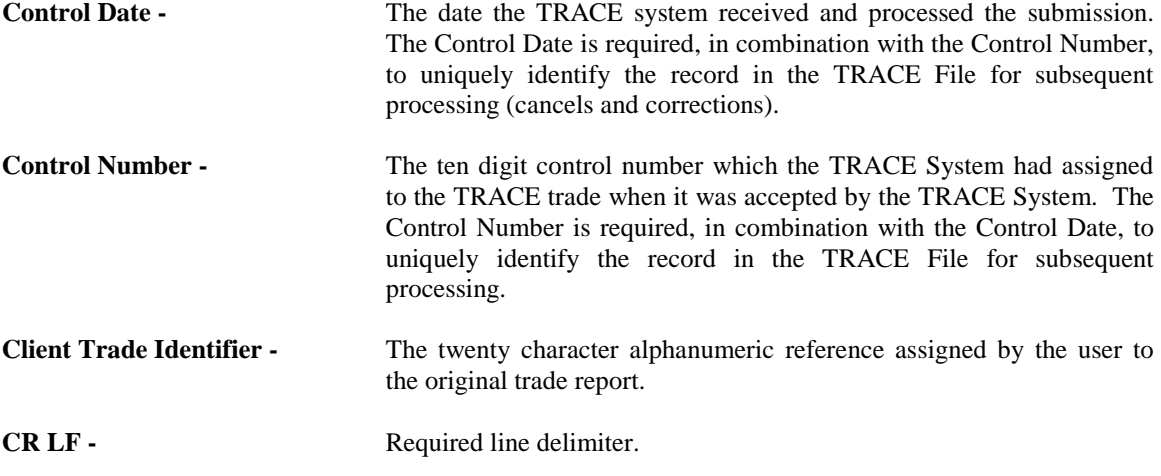

#### **EXHIBIT 5.3 TRACE UM NOTIFICATION MESSAGE - SPCX**

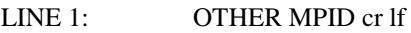

LINE 2: SPCX cr lf<br>LINE 3: (Control Da

(Control Date) (Control Number) (Client Trade Identifier) cr lf

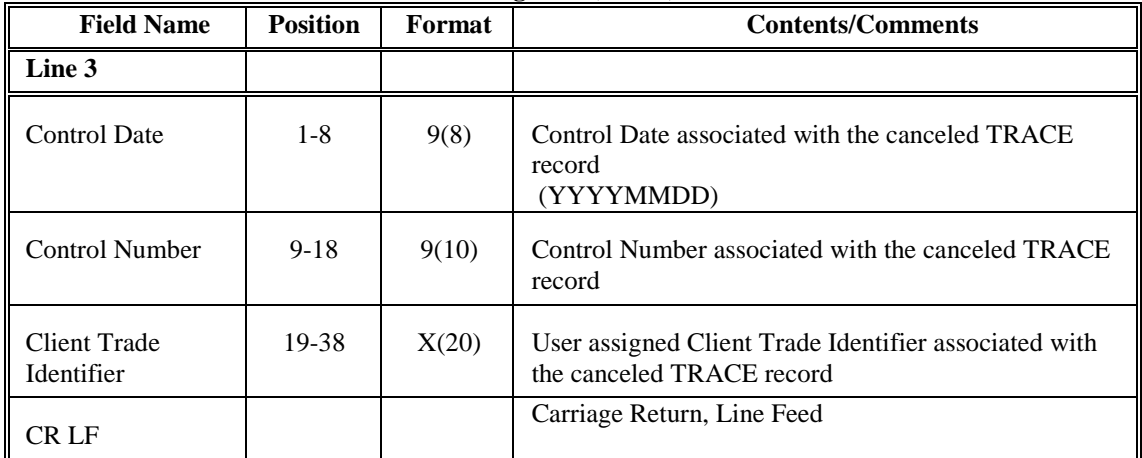

### **Exhibit 5.3 Cancel Trade Acknowledgment (SPCX)**

## <span id="page-41-0"></span>*5.4 Historical Cancel Trade Reversal Acknowledgment (SPHX) (formerly Historical Cancel)*

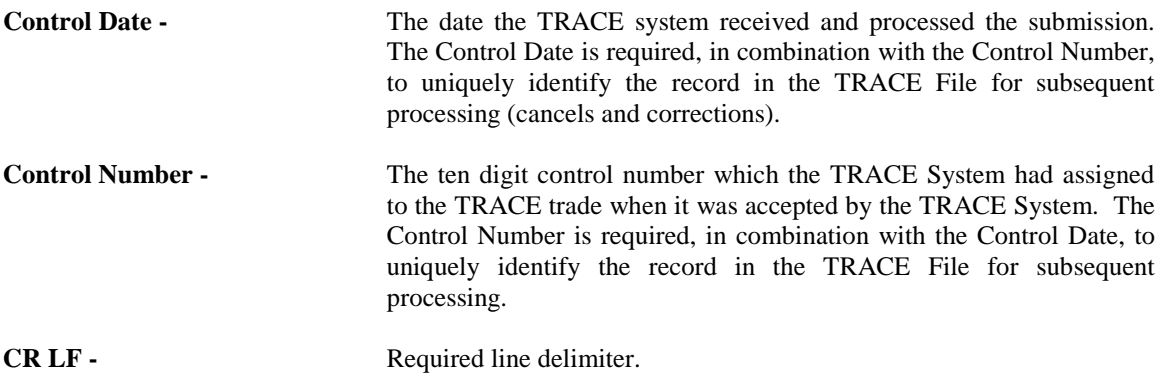

#### **EXHIBIT 5.4 TRACE UM NOTIFICATION MESSAGE - SPHX**

- LINE 1: OTHER MPID cr lf<br>LINE 2: SPHX cr lf
- SPHX cr lf

 $\overline{\phantom{a}}$ 

LINE 3: (Control Date) (Control Number) (Trade Text) cr lf

### **Exhibit 5.4 Cancel Trade Reversal Acknowledgment (SPHX)**

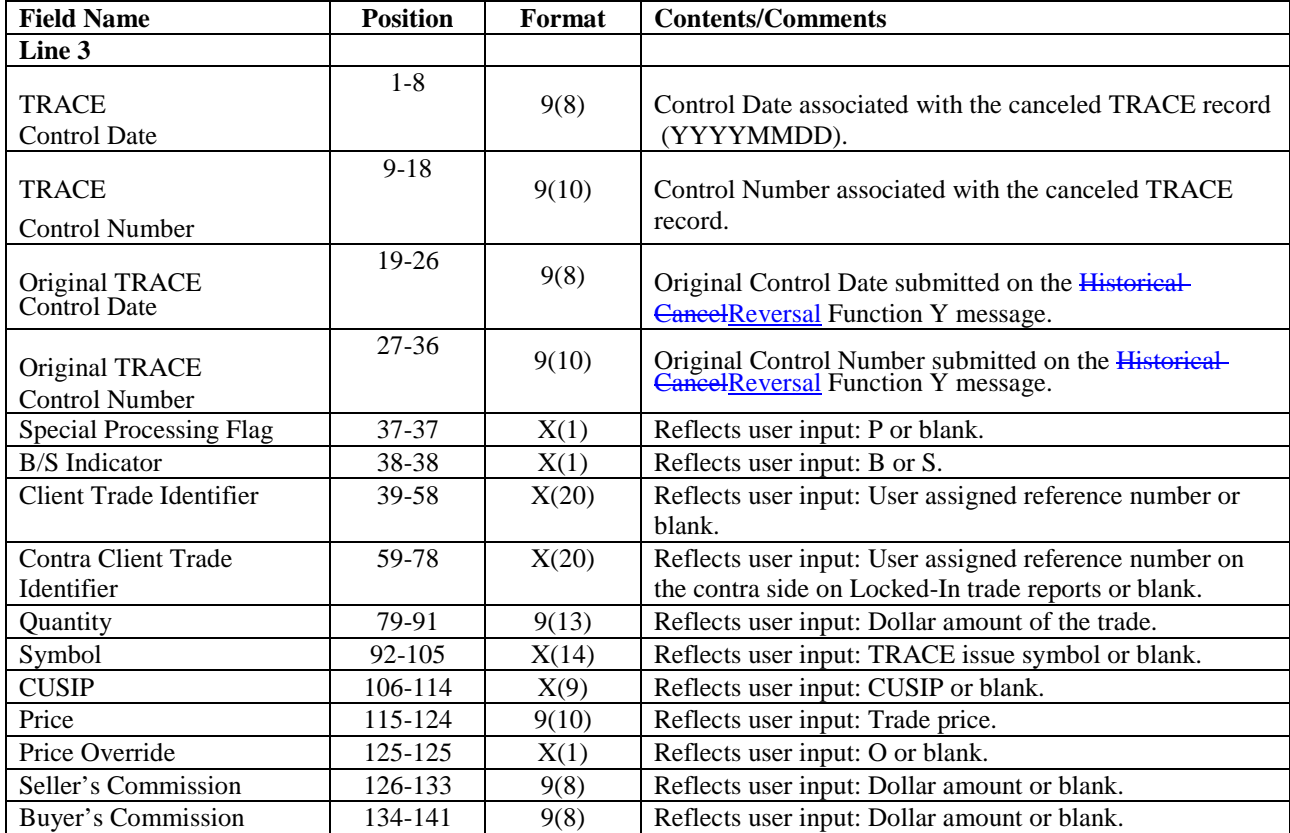

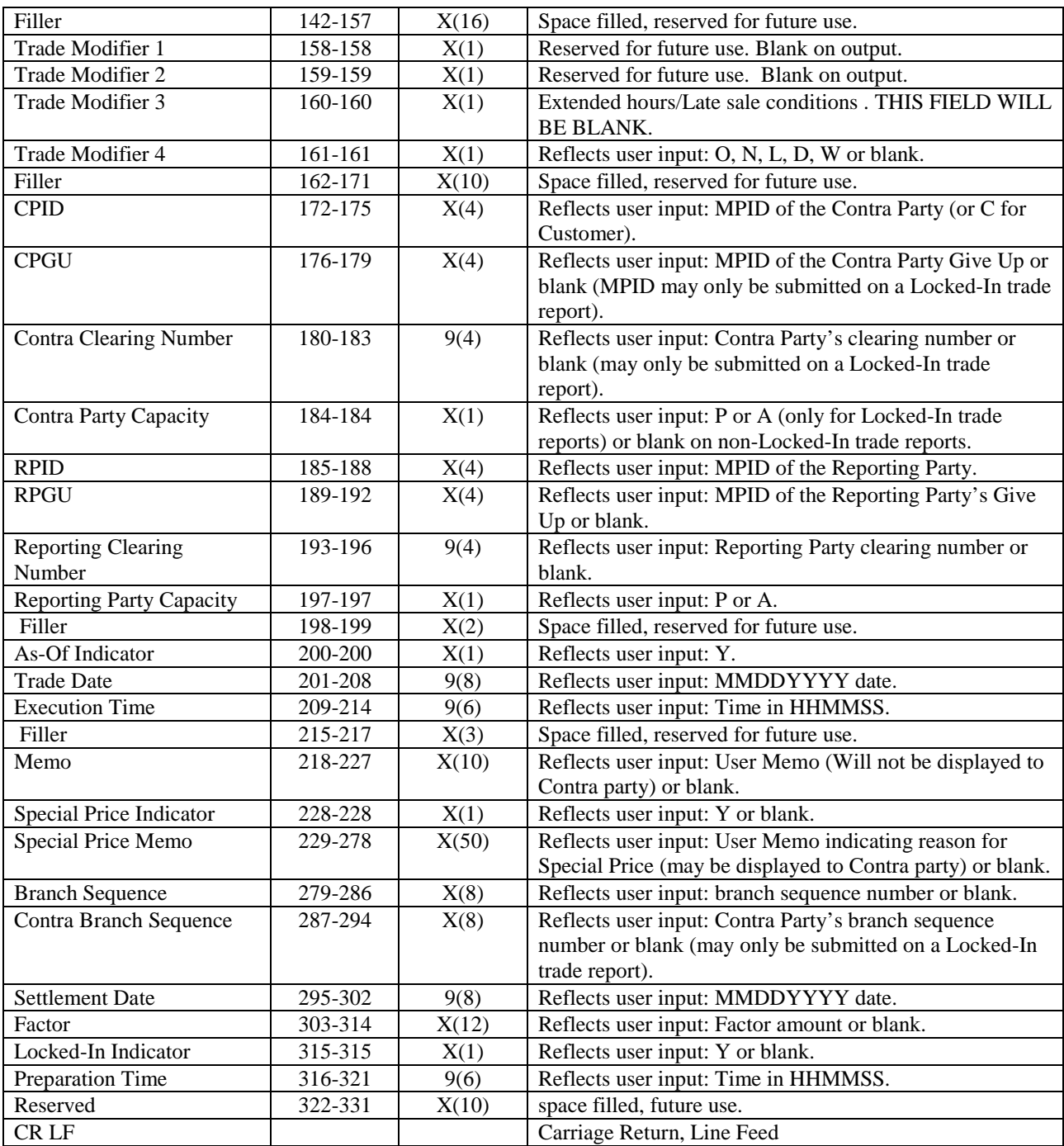

### <span id="page-43-0"></span>*5.5 Correction TRACE UM Notification (SPCR)*

Denotes a TRACE Securitized Products Correction UM Notification Message. This message will be forwarded to the trading parties as follows when a firm submits a Correction transaction (on a trade report submitted within the past 20 business days):

- 1) The SPCR Message will always be forwarded to the updating firm.
- 2) The SPCR Message will be forwarded to the contra party if the contra in the original trade equals the contra in the corrected trade (i.e., no change in the CPID). If the contra is changed in the corrected trade, the original contra will receive a cancel notification (SPCX) and the new contra will receive a trade allege notification (SPAL).

#### **EXHIBIT 5.5 TRACE UM NOTIFICATION MESSAGE - SPCR**

- LINE 1: OTHER MPID cr lf<br>LINE 2: SPCR cr lf
- SPCR cr lf
- LINE 3: (Original Control Date) (Original Control Number) (Correction Control Date) (Correction Control Number) (Correction Trade Text) cr lf

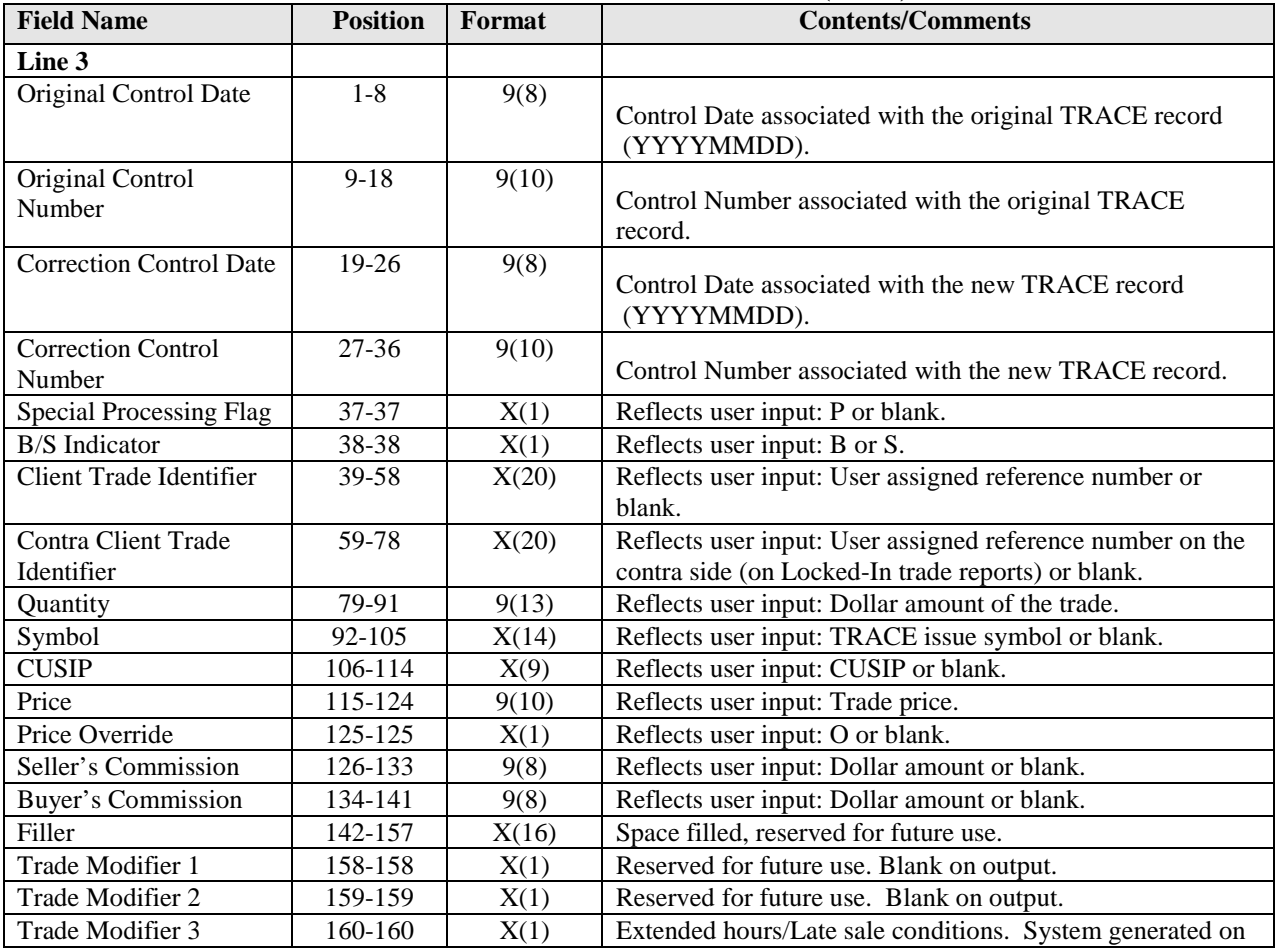

**Exhibit 5.5.1 TRACE Securitized Products Correction UM Notification (SPCR)**

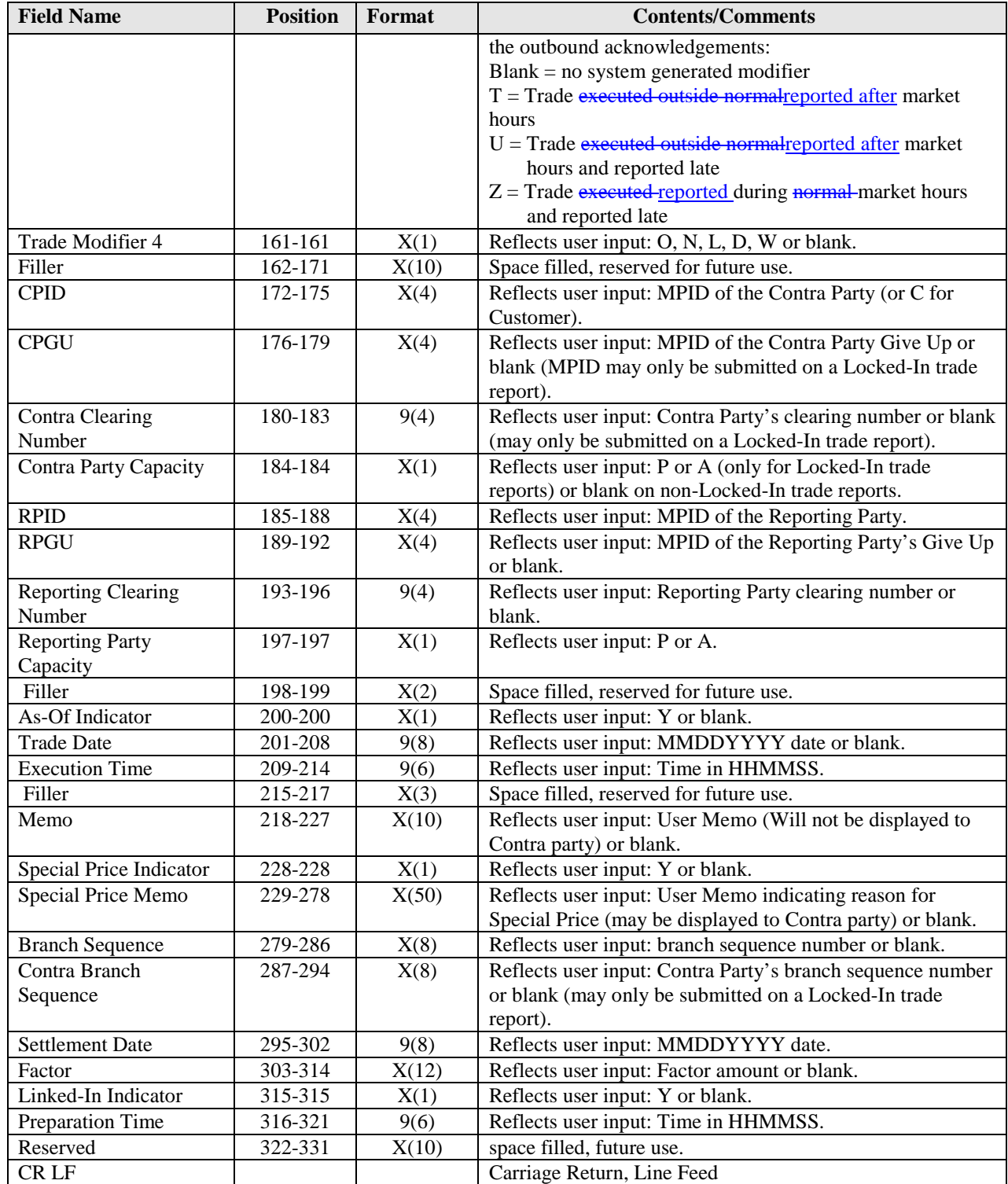

 $\mathbf{I}$ 

# <span id="page-45-0"></span>**APPENDIX A --- TCP/IP Connection and IBM WebSphere MQ**

For information concerning TCP/IP Connectivity and IBM WebSphere MQ, please refer to the CTCI for Trade Reporting Specifications published by NASDAQ on [www.nasdaqtrader.com.](http://www.nasdaqtrader.com/)

# <span id="page-45-1"></span>**APPENDIX B --- CTCI Rejection Messages**

The following is a list of CTCI rejection messages. These messages may occur as a result of invalid data entry, lack of data or invalid action taken on the trade. Please note this is not a complete list and is subject to change over time.

!REJ - FUNCTION NOT ALLOWED !REJ - INVALID ENTRY !REJ - INVALID RPID !REJ - INVALID DATE !REJ - INVALID PRICE !REJ - INVALID PRICE OVERRIDE !REJ - INVALID TIME !REJ - RPID REQUIRED !REJ - TRACE ENTRY SUSPENDED !REJ - INVALID REASON CODE !REJ - INVALID SIDE !REJ - NOT WITHIN ALLOWABLE TIME !REJ - PRICE OUT OF RANGE !REJ - PRICE OUT OF OVERRIDE RANGE !REJ - TERMINAL NOT AUTHORIZED !REJ - INVALID MMID !REJ - UPDATE OF FIELD REQUIRED !REJ - NOT CUSIP AND SYMBOL !REJ - THIS BOND HAS BEEN DELETED !REJ - INVALID FUNCTION CODE !REJ - INVALID TRADE DATE !REJ - PRICE REQUIRED !REJ - INVALID BUYER COMMISSION !REJ - INVALID CUSIP NUMBER !REJ - INVALID SYMBOL !REJ - BOND NOT FOUND !REJ - INVALID VOLUME ENTERED !REJ - INVALID AS-OF !REJ - RPID NOT AUTHORIZED !REJ - CPID NOT AUTHORIZED !REJ - CANNOT CHANGE CUSIP !REJ - INVALID RP EXECUTING PARTY !REJ - INVALID CP EXECUTING PARTY !REJ – RP EXECUTING PARTY NOT AUTHORIZED !REJ - CP EXECUTING PARTY NOT AUTHORIZED !REJ - MUST ENTER BOND SYMBOL OR CUSIP !REJ - INVALID SELLER COMMISSION !REJ - INVALID TRADE MODIFIER !REJ - INVALID P/A !REJ - CPID REQUIRED !REJ - INVALID REPORT FLAG

- !REJ INVALID SPECIAL TRADE INDICATOR
- !REJ INVALID SPECIAL TRADE INDICATOR/SPECIAL MEMO
- !REJ BOND NOT TRACE AUTHORIZED
- !REJ NO CONTROL NUMBER
- !REJ TRADE ALREADY CANCELED
- !REJ INVALID BRANCH SEQUENCE NUMBER
- !REJ INVALID CONTRA BRANCH SEQUENCE NUMBER
- !REJ INVALID AS-OF DATE
- !REJ NOT AN OPEN TRADE
- !REJ INVALID CPID
- !REJ CORRECTION MAY NOT CHANGE BOND
- !REJ RPID INTRODUCING BROKER SUSPENDED
- !REJ CPID INTRODUCING BROKER SUSPENDED
- !REJ EXECUTION TIME GREATER THAN TRADE REPORT TIME
- !REJ NOT TRADE SUBMITTER
- !REJ CORRECTION MAY NOT CHANGE AS-OF FLAG
- !REJ INVALID TRACE ENTRY YOUR EXECUTING PARTY IS RESPONSIBLE
- !REJ TRACE TEMPORARILY NOT AVAILABLE

# <span id="page-47-0"></span>**Document Revision Log**

The initial version of the CTCI Specifications for TRACE Securitized Products Trade Reporting was published in May 2010. The following table lists the subsequent changes to the document to date:

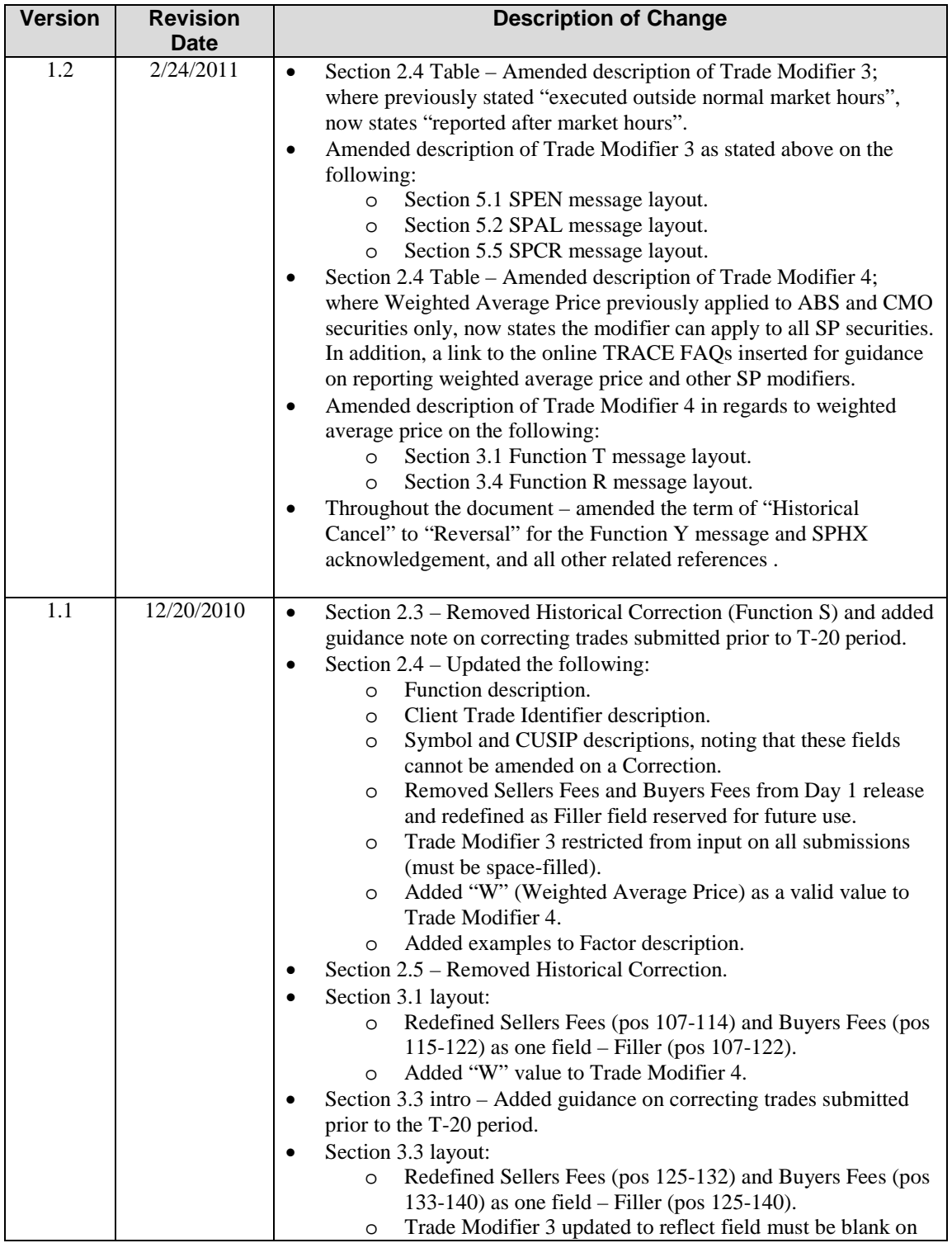

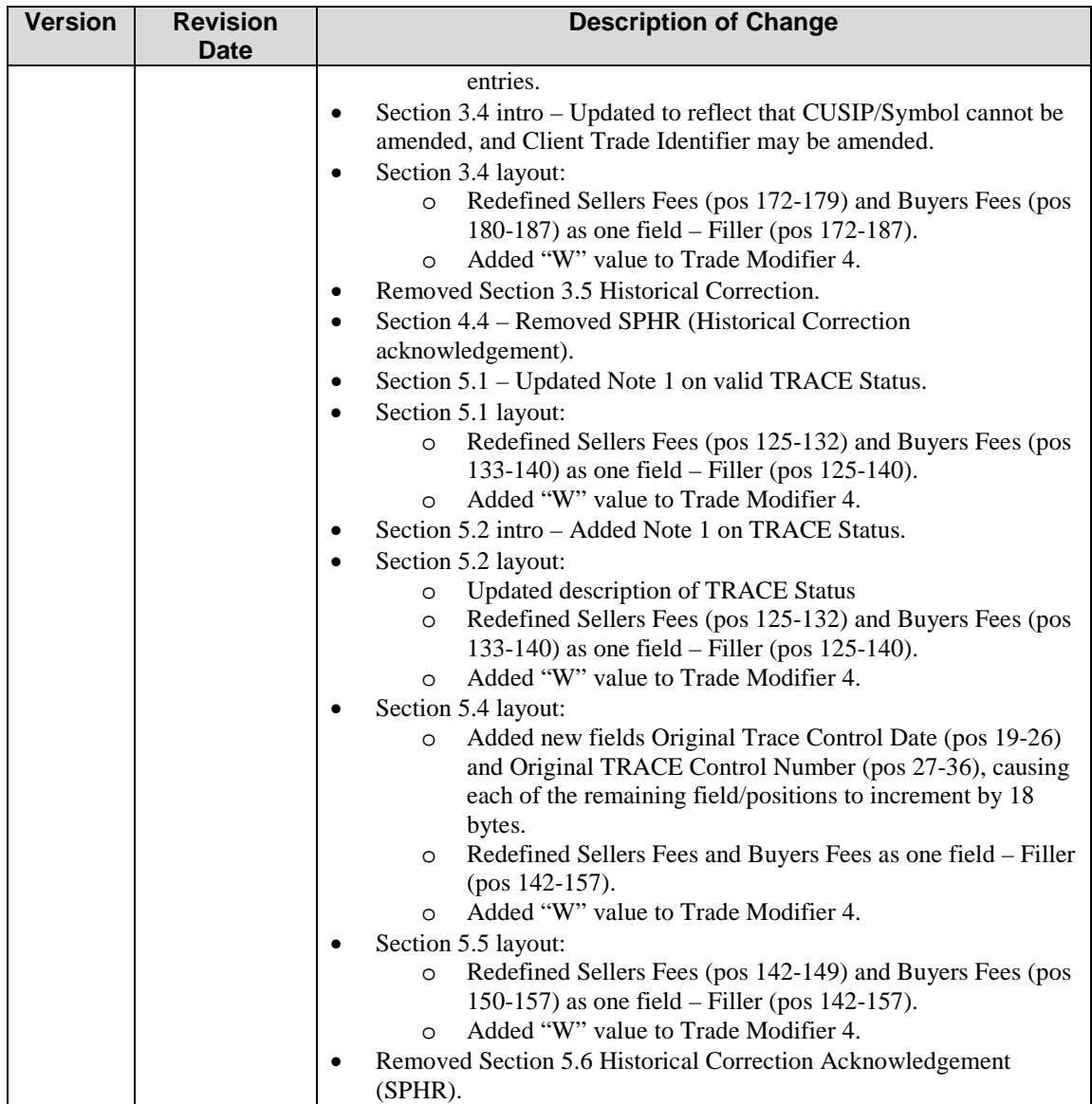